# Package 'LambertW'

February 28, 2022

<span id="page-0-0"></span>Type Package

Title Probabilistic Models to Analyze and Gaussianize Heavy-Tailed, Skewed Data

Version 0.6.7

URL <https://github.com/gmgeorg/LambertW>

<https://arxiv.org/abs/0912.4554> <https://arxiv.org/abs/1010.2265> <https://arxiv.org/abs/1602.02200>

BugReports <https://github.com/gmgeorg/LambertW/issues>

Description Lambert W x F distributions are a generalized framework to analyze skewed, heavy-tailed data. It is based on an input/output system, where the output random variable (RV) Y is a non-linearly transformed version of an input  $RV X \sim F$  with similar properties as X, but slightly skewed (heavy-tailed). The transformed RV Y has a Lambert W x F distribution. This package contains functions to model and analyze skewed, heavy-tailed data the Lambert Way: simulate random samples, estimate parameters, compute quantiles, and plot/ print results nicely. The most useful function is 'Gaussianize', which works similarly to 'scale', but actually makes the data Gaussian. A do-it-yourself toolkit allows users to define their own Lambert W x 'MyFavoriteDistribution' and use it in their analysis right away.

Depends MASS, ggplot2,

- Imports lamW (>= 1.3.0), stats, graphics, grDevices, RColorBrewer, reshape2,  $Rcpp (> = 1.0.4)$ , methods
- Suggests boot, Rsolnp, nortest, numDeriv, testthat, data.table, moments, knitr, markdown, vars,

License GPL  $(>= 2)$ 

LazyLoad yes

NeedsCompilation yes

Repository CRAN

LinkingTo Rcpp, lamW

RoxygenNote 7.1.2

**Encoding UTF-8** VignetteBuilder knitr Author Georg M. Goerg [aut, cre] Maintainer Georg M. Goerg <im@gmge.org> Date/Publication 2022-02-28 10:00:05 UTC

## R topics documented:

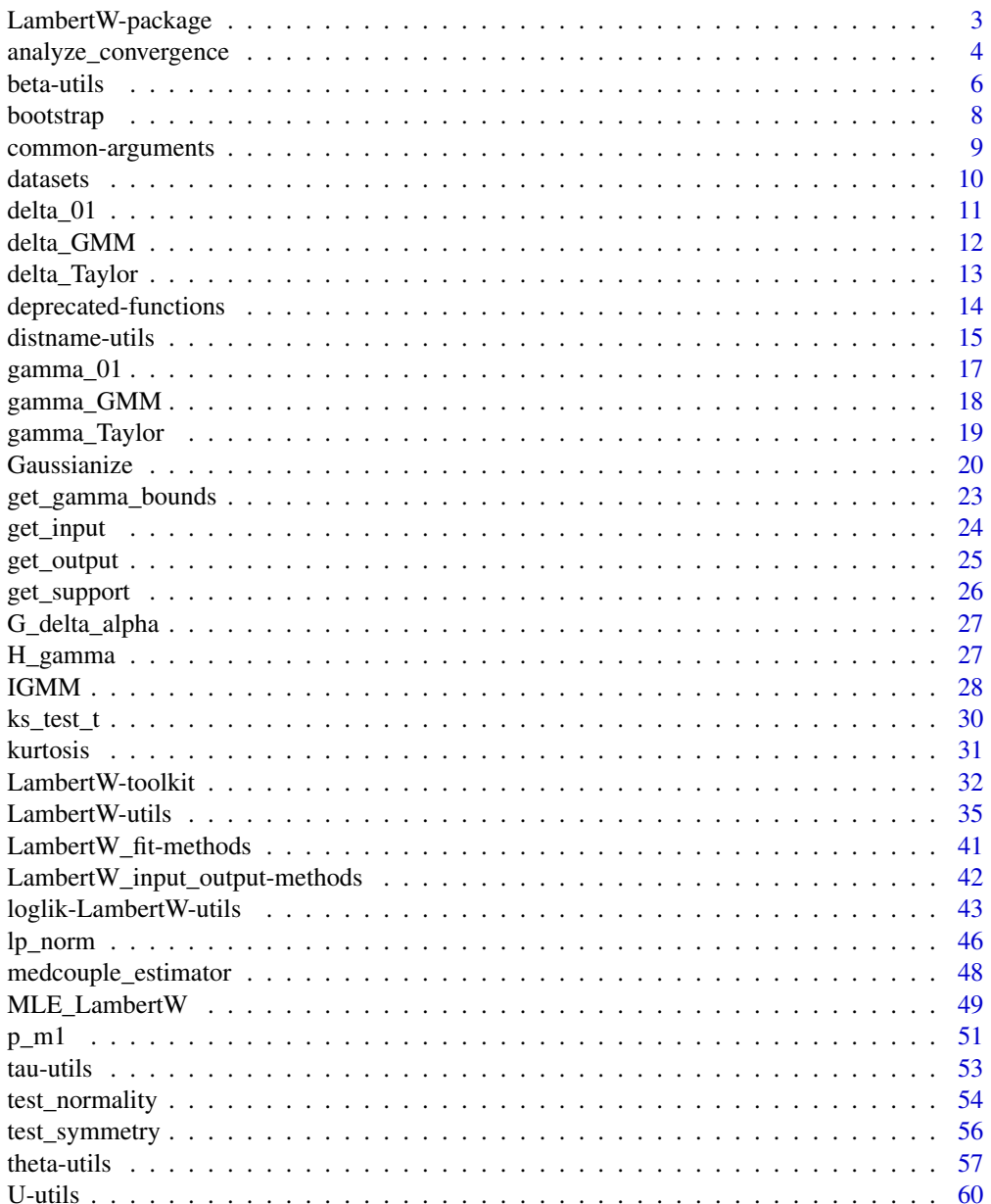

#### <span id="page-2-0"></span>LambertW-package 3

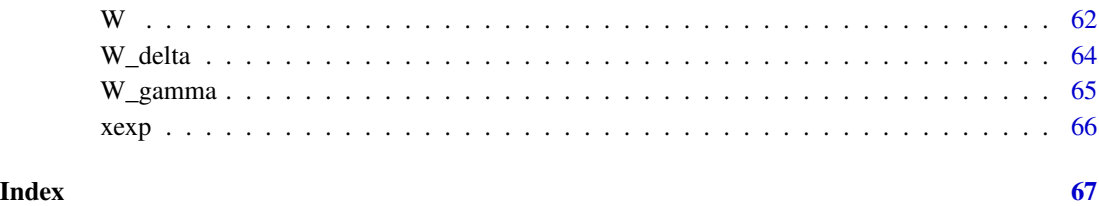

LambertW-package *R package for Lambert W*× *F distributions*

#### Description

This package is based on notation, definitions, and results of Goerg (2011, 2015, 2016). I will not include these references in the description of each single function.

Lambert  $W \times F$  distributions are a general framework to model and transform skewed, heavy-tailed data. Lambert W×F random variables (RV) are based on an input/ouput system with input RV  $X \sim$  $F_X(x | \beta)$  and output Y, which is a non-linearly transformed version of X – with similar properties to X, but slightly skewed and/or heavy-tailed. Then Y has a 'Lambert W  $\times F_X$ ' distribution - see References.

[get\\_distnames](#page-14-1) lists all implemented Lambert  $W \times F$  distributions in this package. If you want to generate a skewed/heavy-tailed version of a distribution that is not implemented, you can use the do-it-yourself modular toolkit ([create\\_LambertW\\_input](#page-31-1) and [create\\_LambertW\\_output](#page-31-1)). It allows users to quickly implement their own Lambert W x 'MyFavoriteDistribution' and use it in their analysis right away.

This package contains several functions to analyze skewed and heavy-tailed data: simulate random samples ([rLambertW](#page-34-1)), evaluate pdf and cdf ([dLambertW](#page-34-1) and [pLambertW](#page-34-1)), estimate parameters ([IGMM](#page-27-1) and [MLE\\_LambertW](#page-48-1)), compute quantiles ([qLambertW](#page-34-1)), and plot/print results nicely ([plot.LambertW\\_fit](#page-40-1), [print.LambertW\\_fit](#page-40-1), [summary.LambertW\\_fit](#page-40-1)).

Probably the most useful function is [Gaussianize](#page-19-1), which works similarly to [scale](#page-0-0), but makes your data Gaussian (not just centers and scales it, but also makes it symmetric and removes excess kurtosis).

If you use this package in your work please cite it (citation("LambertW")). You can also send me an implementation of your 'Lambert  $W \times$  YourFavoriteDistribution' to add to the Lambert W package (and I will reference your work introducing your 'Lambert  $W \times$  YourFavoriteDistribution' here.)

Feel free to contact me for comments, suggestions, code improvements, implementation of new input distributions, bug reports, etc.

#### Author(s)

Author and maintainer: Georg M. Goerg (im (at) gmge.org)

#### <span id="page-3-0"></span>References

Goerg, G.M. (2011). "Lambert W Random Variables - A New Family of Generalized Skewed Distributions with Applications to Risk Estimation". Annals of Applied Statistics, 5 (3), 2197- 2230. (<https://arxiv.org/abs/0912.4554>).

Goerg, G.M. (2015). "The Lambert Way to Gaussianize heavy-tailed data with the inverse of Tukey's h transformation as a special case". The Scientific World Journal: Probability and Statistics with Applications in Finance and Economics. Available at [https://www.hindawi.com/journals/](https://www.hindawi.com/journals/tswj/2015/909231/) [tswj/2015/909231/](https://www.hindawi.com/journals/tswj/2015/909231/).

Goerg, G.M. (2016). "Rebuttal of the "Letter to the Editor of Annals of Applied Statistics" on Lambert W x F distributions and the IGMM algorithm". Available on arxiv.

#### Examples

```
## Not run:
# Replicate parts of the analysis in Goerg (2011)
data(AA)
y <- AA[AA$sex=="f", "bmi"]
test_normality(y)
fit.gmm <- IGMM(y, type = "s")
summary(fit.gmm) # gamma is significant and positive
plot(fit.gmm)
# Compare empirical to theoretical moments (given parameter estimates)
moments.theory <-
mLambertW(theta = list(beta = fit.gmm$tau[c("mu_x", "sigma_x")],
                        gamma = fit.gmm$tau["gamma"]),
           distname = "normal")
TAB <- rbind(unlist(moments.theory),
             c(mean(y), sd(y), skewness(y), kurtosis(y)))
rownames(TAB) <- c("Theoretical (IGMM)", "Empirical")
TAB
x <- get_input(y, fit.gmm$tau)
test_normality(x) # input is normal \rightarrow fit a Lambert W x Gaussian by MLE
fit.ml <- MLE_LambertW(y, type = "s", distname = "normal", hessian = TRUE)
summary(fit.ml)
plot(fit.ml)
## End(Not run)
```
<span id="page-3-2"></span><span id="page-3-1"></span>analyze\_convergence *Analyze convergence of Lambert W estimators*

<span id="page-4-0"></span>Analyzes the feasibility of a Lambert W x F distribution for a given dataset based on bootstrapping. In particular it checks whether parameter estimates support the hypothesis that the data indeed follows a Lambert W x F distribution with finite mean and variance of the input distribution, which is an implicit assumption of Lambert W x F random variables in Goerg (2011).

See Goerg (2016) for an alternative definition that does not rely on fnite second order moments (set use.mean.variance = FALSE to use that type of Lambert  $W \times F$  distributions).

#### Usage

```
analyze_convergence(
 LambertW_fit,
  sample.sizes = round(seq(0.2, 1, length = 5) * length(LambertW_fit$data)),
  ...
)
## S3 method for class 'convergence_LambertW_fit'
summary(object, type = c("basic", "norm", "perc", "bca"), ...)
## S3 method for class 'convergence_LambertW_fit'
plot(x, \ldots)
```
#### Arguments

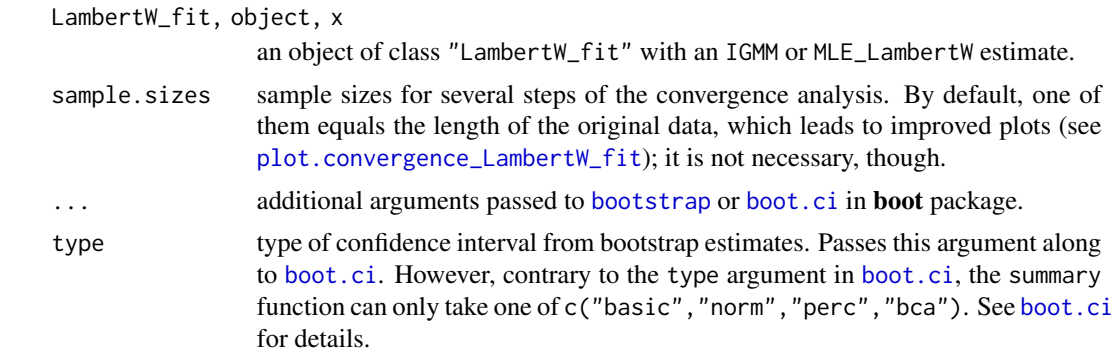

#### Details

Stehlik and Hermann (2015) show that when researchers use the IGMM algorithm outlined in Goerg (2011) erroneously on data that does not have finite input variance (and hence mean), the algorithm estimates do not converge.

In practice, researchers should of course first check if a given model is appropriate for their datagenerating process. Since original Lambert W x F distributions assume that mean and variance are finite, it is not a given that for a specific dataset the Lambert W x F setting makes sense.

The bootstrap analysis reverses Stehlik and Hermann's argument and checks whether the IGMM estimates  $\{\hat{\tau}^{(n)}\}_n$  converge for increasing (bootstrapped) sample size n: if they do, then modeling the data with a Lambert W x F distribution is appropriate; if estimates do not converge, then this indicates that the input data is too heavy tailed for a classic skewed location-scale Lambert W x F

framework. In this case, take a look at (double-)heavy tailed Lambert W  $x$  F distributions (type = 'hh') or unrestricted location-scale Lambert W x F distributions (use.mean.variance = FALSE). For details see Goerg (2016).

#### References

Stehlik and Hermann (2015). "Letter to the Editor". Ann. Appl. Stat. 9 2051. doi:10.1214/15- AOAS864 – <https://projecteuclid.org/euclid.aoas/1453994190>

#### Examples

```
## Not run:
sim.data <- list("Lambert W x Gaussian" =
                    rLambertW(n = 100, distname = "normal",theta = list(gamma = 0.1, beta = c(1, 2)),
                 "Cauchy" = r \cdot \text{c^2} (n = 100))
# do not use lapply() as it does not work well with match.call() in
# bootstrap()
igmm.ests <- list()
conv.analyses <- list()
for (nn in names(sim.data)) {
  igmm.ests[[nn]] <- IGMM(sim.data[[nn]], type = "s")
 conv.analyses[[nn]] <- analyze_convergence(igmm.ests[[nn]])
}
plot.lists <- lapply(conv.analyses, plot)
for (nn in names(plot.lists)) {
 plot.lists[[nn]] <- lapply(plot.lists[[nn]], "+", ggtitle(nn))
}
require(gridExtra)
for (jj in seq_along(plot.lists[[1]])) {
 grid.arrange(plot.lists[[1]][[jj]], plot.lists[[2]][[jj]], ncol = 2)
}
## End(Not run)
```
beta-utils *Utilities for parameter vector beta of the input distribution*

#### <span id="page-5-1"></span>Description

The parameter  $\beta$  specifies the input distribution  $X \sim F_X(x \mid \beta)$ .

beta2tau converts  $\beta$  to the transformation vector  $\tau = (\mu_x, \sigma_x, \gamma = 0, \alpha = 1, \delta = 0)$ , which defines the Lambert W $\times$  F random variable mapping from X to Y (see [tau-utils](#page-52-1)). Parameters  $\mu_x$  and  $\sigma_x$  of X in general depend on  $\beta$  (and may not even exist for use mean. variance = TRUE; in this case beta2tau will throw an error).

<span id="page-5-0"></span>

#### <span id="page-6-0"></span>beta-utils 7

check\_beta checks if  $\beta$  defines a valid distribution, e.g., for normal distribution 'sigma' must be positive.

estimate\_beta estimates  $\beta$  for a given  $F_X$  using MLE or methods of moments. Closed form solutions are used if they exist; otherwise the MLE is obtained numerically using [fitdistr](#page-0-0).

get\_beta\_names returns (typical) names for each component of  $\beta$ .

Depending on the distribution  $\beta$  has different length and names: e.g., for a "normal" distribution beta is of length 2 ("mu", "sigma"); for an "exp"onential distribution beta is a scalar (rate "lambda").

#### Usage

```
beta2tau(beta, distname, use.mean.variance = TRUE)
```
check\_beta(beta, distname)

estimate\_beta(x, distname)

```
get_beta_names(distname)
```
#### Arguments

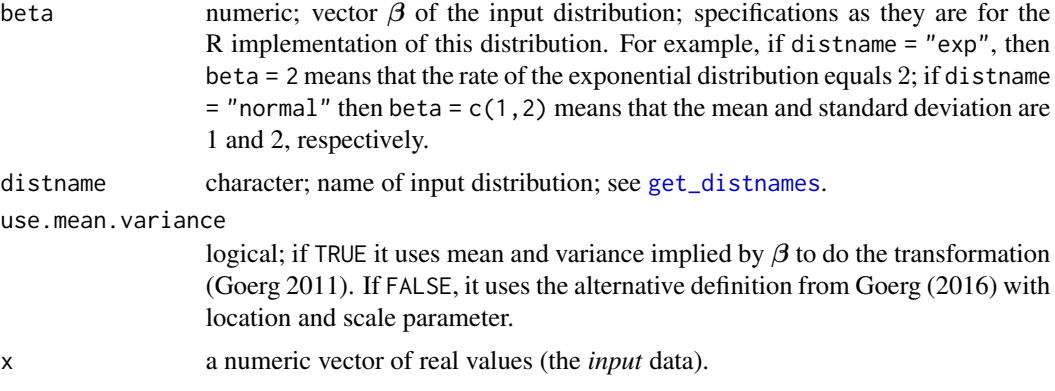

#### Details

estimate\_beta does not do any data transformation as part of the Lambert  $W \times F$  input/output framework. For an initial estimate of  $\theta$  for Lambert W  $\times$  F distributions see [get\\_initial\\_theta](#page-56-1) and [get\\_initial\\_tau](#page-52-2).

A quick initial estimate of  $\theta$  is obtained by first finding the (approximate) input  $\hat{x}_{\hat{\theta}}$  by [IGMM](#page-27-1), and then getting the MLE of  $\beta$  for this input data  $\hat{x}_{\hat{\theta}} \sim F_X(x \mid \beta)$  (usually using fitdistr). then getting the MLE of  $\beta$  for this input data  $\hat{x}_{\widehat{\theta}} \sim F_X(x \mid \beta)$  (usually using [fitdistr](#page-0-0)).

#### Value

beta2tau returns a numeric vector, which is  $\tau = \tau(\beta)$  implied by beta and distname.

check\_beta throws an error if  $\beta$  is not appropriate for the given distribution; e.g., if it has too many values or if they are not within proper bounds (e.g., beta['sigma'] of a "normal" distribution must be positive).

#### <span id="page-7-0"></span>8 bootstrap

estimate\_beta returns a named vector with estimates for  $\beta$  given x.

get\_beta\_names returns a vector of characters.

### See Also

[tau-utils](#page-52-1), [theta-utils](#page-56-2)

#### Examples

```
# By default: delta = gamma = 0 and alpha = 1
beta2tau(c(1, 1), distance = "normal")## Not run:
  beta2tau(c(1, 4, 1), distname = "t")## End(Not run)
beta2tau(C(1, 4, 1), distance = "t", use mean-variance = FALSE)beta2tau(c(1, 4, 3), distname = "t") # no problem
## Not run:
check_beta(beta = c(1, 1, -1), distname = "normal")
## End(Not run)
set.seed(124)
xx <- rnorm(100)^2
estimate_beta(xx, "exp")
estimate_beta(xx, "chisq")
```
<span id="page-7-1"></span>bootstrap *Bootstrap Lambert W x F estimates*

#### Description

Analyzes the Lambert W x F for a given dataset based on bootstrapping. Depends on the boot package and returns a "boot" object.

#### Usage

```
bootstrap(object, ...)
## S3 method for class 'LambertW_fit'
bootstrap(object, sample.size = length(object$data), R = 100, ...)
```
#### <span id="page-8-0"></span>Arguments

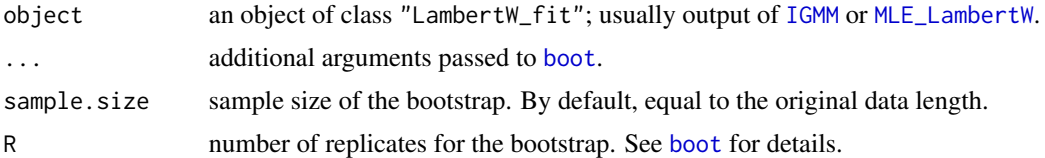

#### Value

An object of class "boot" representing the bootstrap analysis of  $\hat{\theta}$  (or  $\hat{\tau}$ ) of an Lambert W x F estimator (LambertW\_fit).

#### Examples

```
## Not run:
yy \le rLambertW(n = 1000, theta = list(delta = c(0.1), beta = c(2, 1)),
                distname = "normal")
mod.igmm <- IGMM(yy, type = "h")
boot.est <- bootstrap(mod.igmm, R = 100)
# use summary and plot from 'boot' pkg
plot(boot.est, 3)
summary(boot.est)
```
## End(Not run)

common-arguments *Common arguments for several functions*

#### Description

Reference list of most common function arguments in this package.

#### Arguments

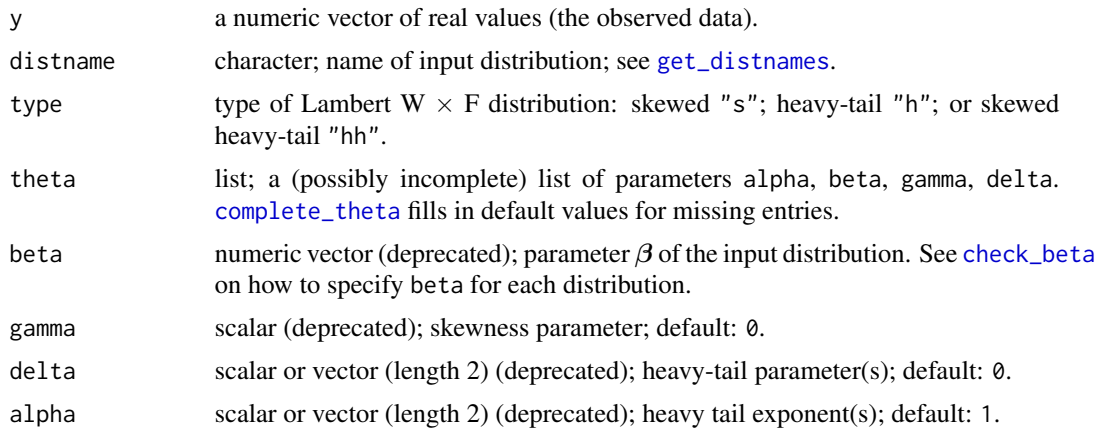

<span id="page-9-0"></span>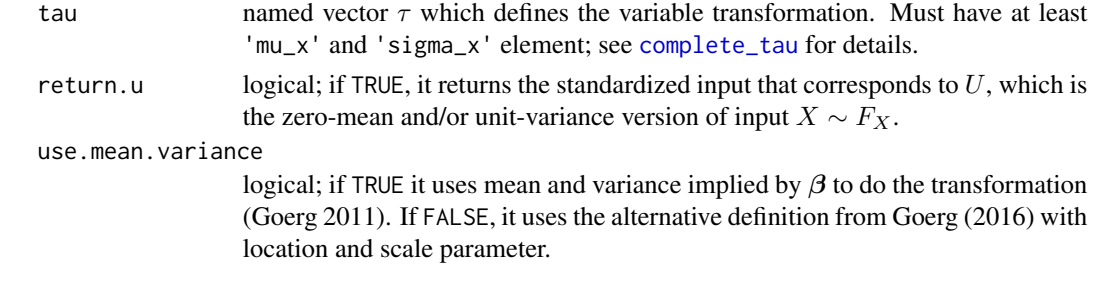

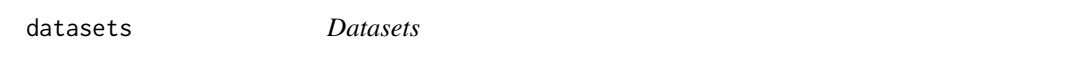

Collection of datasets in this package.

The Australian athletes dataset (AA) were collected in a study of how data on various characteristics of the blood varied with sport body size and sex of the athlete.

The SolarFlares data are 12, 773 observations of peak gamma-ray intensity of solar flares recorded from Feb, 1980 - Dec, 1989. It was analyzed for power-law properties in Clauset et al. (2009) and comes originally from Dennis et al. (1991). Thanks to the authors for giving permission to include the dataset in this package.

#### Format

AA is a data. frame with 13 columns and 202 rows. See ais dataset in the **DAAG** package for details.

#### Source

AA was the basis for the analyses that are reported in Telford and Cunningham (1991).

Resources on the SolarFlares dataset can be found at:

<http://tuvalu.santafe.edu/~aaronc/powerlaws/data.htm>

<https://ui.adsabs.harvard.edu/abs/1991chxb.book.....D/abstract>

See also References.

#### References

Telford, R.D. and Cunningham, R.B. 1991. Sex, sport and body-size dependency of hematology in highly trained athletes. Medicine and Science in Sports and Exercise 23: 788-794.

Dennis, B. R.; Orwig, L. E.; Kennard, G. S.; Labow, G. J.; Schwartz, R. A.; Shaver, A. R.; Tolbert, A. K. (1991). "The Complete Hard X Ray Burst Spectrometer Event List, 1980-1989." NASA Technical Memorandum 4332.

Clauset, A., C. R. Shalizi, and M. E. J. Newman (2009). "Power-law distributions in empirical data". SIAM Review 51, 661-703 (2009). See also [http://tuvalu.santafe.edu/~aaronc/](http://tuvalu.santafe.edu/~aaronc/powerlaws/) [powerlaws/](http://tuvalu.santafe.edu/~aaronc/powerlaws/).

<span id="page-10-0"></span>Computes the input mean  $\mu_x(\delta)$  and standard deviation  $\sigma_x(\delta)$  for input  $X \sim F(x \mid \beta)$  such that the resulting heavy-tail Lambert W x F RV Y with  $\delta$  has zero-mean and unit-variance. So far works only for Gaussian input and scalar  $\delta$ .

The function works for any output mean and standard deviation, but default values are  $\mu_y = 0$  and  $\sigma_y = 1$  since they are the most useful, e.g., to generate a standardized Lambert W white noise sequence.

#### Usage

delta\_01(delta, mu.y = 0, sigma.y = 1, distname = "normal")

#### **Arguments**

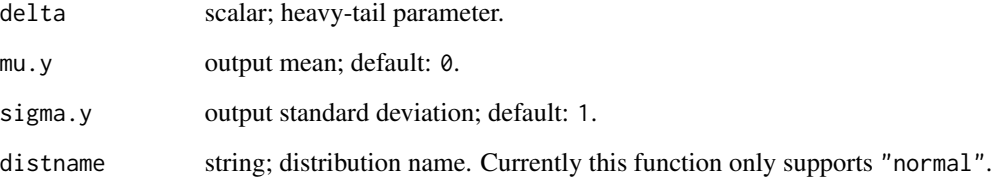

#### Value

5-dimensional vector ( $\mu_x(\delta)$ ,  $\sigma_x(\delta)$ , 0,  $\delta$ , 1), where  $\gamma = 0$  and  $\alpha = 1$  are set for the sake of compatiblity with other functions.

```
delta_01(0) # for delta = 0, input == output, therefore (0,1,0,0,1)# delta > 0 (heavy-tails):
# Y is symmetric for all delta:
# mean = 0; however, sd must be smaller
delta_01(0.1)
delta_01(1/3) # only moments up to order 2 exist
delta_01(1) # neither mean nor variance exist, thus NA
```
<span id="page-11-1"></span><span id="page-11-0"></span>

This function minimizes the Euclidean distance between the sample kurtosis of the back-transformed data  $W_\delta(z)$  and a user-specified target kurtosis as a function of  $\delta$  (see References). Only an iterative application of this function will give a good estimate of  $\delta$  (see [IGMM](#page-27-1)).

#### Usage

```
delta_GMM(
  z,
  type = c("h", "hh"),kurtosis.x = 3,
  skewness.x = 0,
 delta.init = delta_Taylor(z),
  tol = .Machine$double.eps^0.25,
  not.negative = FALSE,
 optim.fct = c("nlm", "optimize"),
  lower = -1,upper = 3)
```
#### Arguments

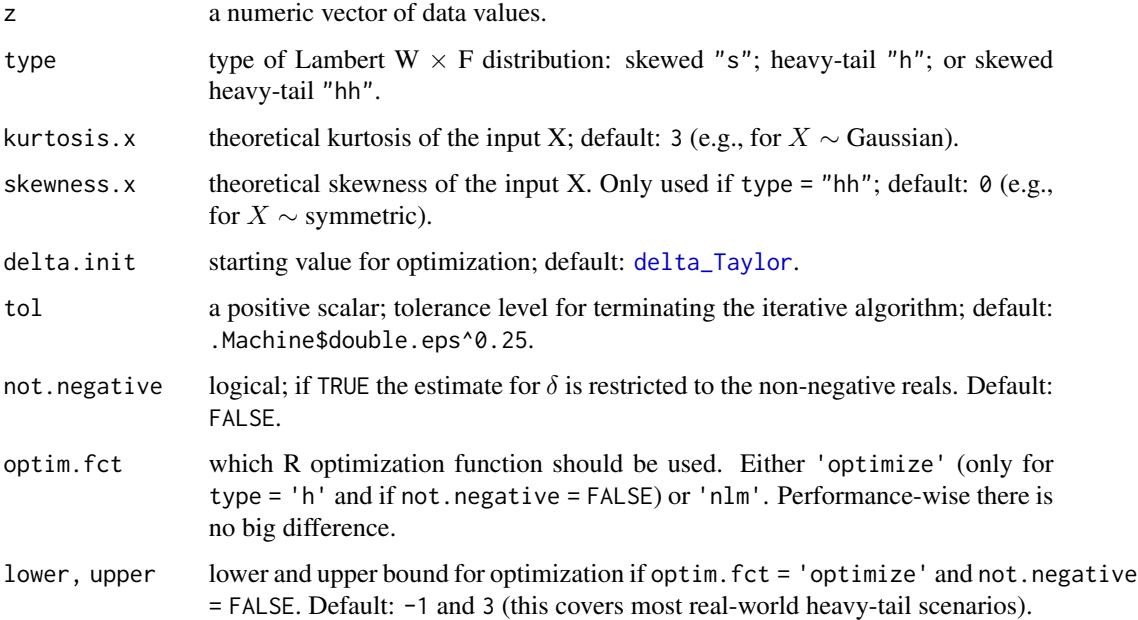

<span id="page-12-0"></span>delta\_Taylor 13

#### Value

A list with two elements:

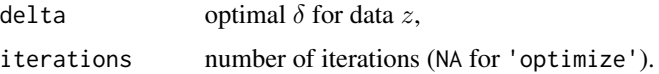

#### See Also

[gamma\\_GMM](#page-17-1) for the skewed version of this function; [IGMM](#page-27-1) to estimate all parameters jointly.

#### Examples

```
# very heavy-tailed (like a Cauchy)
y \le r rLambertW(n = 1000, theta = list(beta = c(1, 2), delta = 1),
               distname = "normal")
delta_GMM(y) # after the first iteration
```
<span id="page-12-1"></span>delta\_Taylor *Estimate of delta by Taylor approximation*

#### Description

Computes an initial estimate of  $\delta$  based on the Taylor approximation of the kurtosis of Lambert W  $\times$  Gaussian RVs. See Details for the formula.

This is the initial estimate for [IGMM](#page-27-1) and [delta\\_GMM](#page-11-1).

#### Usage

```
delta_Taylor(y, kurtosis.y = kurtosis(y), distance = "normal")
```
#### Arguments

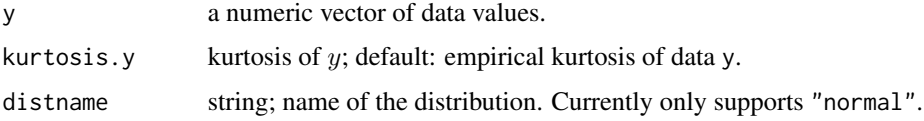

#### Details

The second order Taylor approximation of the theoretical kurtosis of a heavy tail Lambert W x Gaussian RV around  $\delta = 0$  equals

$$
\gamma_2(\delta) = 3 + 12\delta + 66\delta^2 + \mathcal{O}(\delta^3).
$$

<span id="page-13-0"></span>Ignoring higher order terms, using the empirical estimate on the left hand side, and solving for  $\delta$ yields (positive root)

$$
\widehat{\delta}_{Taylor} = \frac{1}{66} \cdot \left( \sqrt{66 \widehat{\gamma}_2(\mathbf{y}) - 162} - 6 \right),\,
$$

where  $\hat{\gamma}_2(\mathbf{y})$  is the empirical kurtosis of y.

Since the kurtosis is finite only for  $\delta < 1/4$ , delta\_Taylor upper-bounds the returned estimate by 0.25.

#### Value

scalar; estimated  $\delta$ .

#### See Also

[IGMM](#page-27-1) to estimate all parameters jointly.

#### Examples

```
set.seed(2)
# a little heavy-tailed (kurtosis does exist)
y \le r rLambertW(n = 1000, theta = list(beta = c(0, 1), delta = 0.2),
               distname = "normal")
# good initial estimate since true delta=0.2 close to 0, and
# empirical kurtosis well-defined.
delta_Taylor(y)
delta_GMM(y) # iterative estimate
y \le r rLambertW(n = 1000, theta = list(beta = c(0, 1), delta = 1),
               distname = "normal") # very heavy-tailed (like a Cauchy)
delta_Taylor(y) # bounded by 1/4 (as otherwise kurtosis does not exist)
delta_GMM(y) # iterative estimate
```
deprecated-functions *List of deprecated functions*

#### Description

These functions have been deprecated in v0.5 of LambertW mostly for sake of following R style guides with respect to naming of functions. This means that all deprecated functions here have an analogous function with a similar – more style consistent – name. See also the NEWS file.

Deprecated functions still work as expected, but they print out a warning suggesting to use the new function (name).

#### <span id="page-14-0"></span>distname-utils 15

#### Usage

```
beta_names(...)
   bounds_theta(...)
   d1W_1(z, W.z = W(z, branch = -1))p_1(\ldots)params2theta(...)
   skewness_test(...)
   starting_theta(...)
   support(...)
   normfit(...)
   theta2params(...)
   vec.norm(...)
   W_1(z)W_gamma_1(z, gamma)
   H(\ldots)Arguments
```
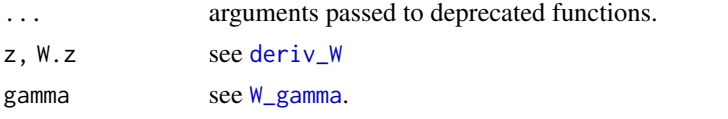

distname-utils *Utilities for distributions supported in this package*

#### <span id="page-14-1"></span>Description

The Lambert  $W \times F$  framework can take any (continuous) random variable with distribution F and make it skewed (type = "s"), heavy tailed (type = "h"), or both (type = "hh").

In principle, this works for any F. Of course, this package implements only a finite number of distributions, which can be specified with the distname argument. Most functions in this package, however, also allow you to pass your own distribution and parameters and create a Lambert  $W \times F$ version of it.

check\_distname checks if the distribution specified by the distname argument is implemented in this package.

get\_distname\_family determines whether a distribution is a location, scale, or location-scale family. It also returns whether the distribution is supported on non-negative values only.

get\_distnames lists all currently implemented distributions  $F_X$ .

#### Usage

```
check_distname(distname)
```

```
get_distname_family(distname)
```

```
get_distnames()
```
#### Arguments

distname character; name of input distribution; see [get\\_distnames](#page-14-1).

#### Value

check\_distname returns (invisible) that the distribution is implemented, or throws an error otherwise.

get\_distname\_family returns a list with

location logical; if TRUE, the distribution is a location family, scale logical; if TRUE, the distribution is a scale family. is.non.negative logical; if TRUE, the distribution has support only for the non-negative reals (this is usually the case when location = FALSE and scale = TRUE)

get\_distnames returns a vector of strings in alphabetical order. It lists all supported distributions. Each string can be passed as the distname argument to several functions in this package.

#### See Also

[create\\_LambertW\\_input](#page-31-1), [create\\_LambertW\\_output](#page-31-1).

#### Examples

check\_distname("normal") ## Not run: check\_distname("my\_great\_distribution") ## End(Not run) get\_distname\_family("normal")

<span id="page-15-0"></span>

<span id="page-16-0"></span>

Computes the input mean  $\mu_x(\gamma)$  and standard deviation  $\sigma_x(\gamma)$  for input  $X \sim F(x \mid \beta)$  such that the resulting skewed Lambert W x F RV Y with  $\gamma$  has zero-mean and unit-variance. So far works only for Gaussian input and scalar  $\gamma$ .

The function works for any output mean and standard deviation, but  $\mu_y = 0$  and  $\sigma_y = 1$  are set as default as they are the most useful, e.g., to generate a standardized Lambert W white noise sequence.

#### Usage

gamma\_01(gamma, mu.y = 0, sigma.y = 1, distname = "normal")

#### **Arguments**

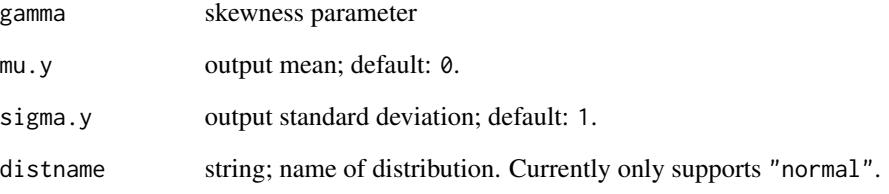

#### Value

A 5-dimensional vector  $(\mu_x(\gamma), \sigma_x(\gamma), \gamma, 0, 1)$ , where  $\delta = 0$  and  $\alpha = 1$  are set for the sake of compatiblity with other functions.

#### Examples

gamma\_01(0) # for gamma = 0, input == output, therefore  $(0,1,0,0,1)$ # input mean must be slightly negative to get a zero-mean output gamma\_01(0.1) # gamma = 0.1 means it is positively skewed gamma\_01(1)

<span id="page-17-1"></span><span id="page-17-0"></span>

This function minimizes the Euclidean distance between the theoretical skewness of a skewed Lambert W x Gaussian random variable and the sample skewness of the back-transformed data  $W_{\gamma}(z)$ as a function of  $\gamma$  (see References). Only an interative application of this function will give a good estimate of  $\gamma$  (see [IGMM](#page-27-1)).

#### Usage

```
gamma_GMM(
  z,
  skewness.x = 0,
  gamma.init = gamma_{\text{gamma\_Taylor}}(z),
  robust = FALSE,tol = .Machine$double.eps^0.25,
  not.negative = FALSE,
  optim.fct = c("optimize", "nlminb")
)
```
#### Arguments

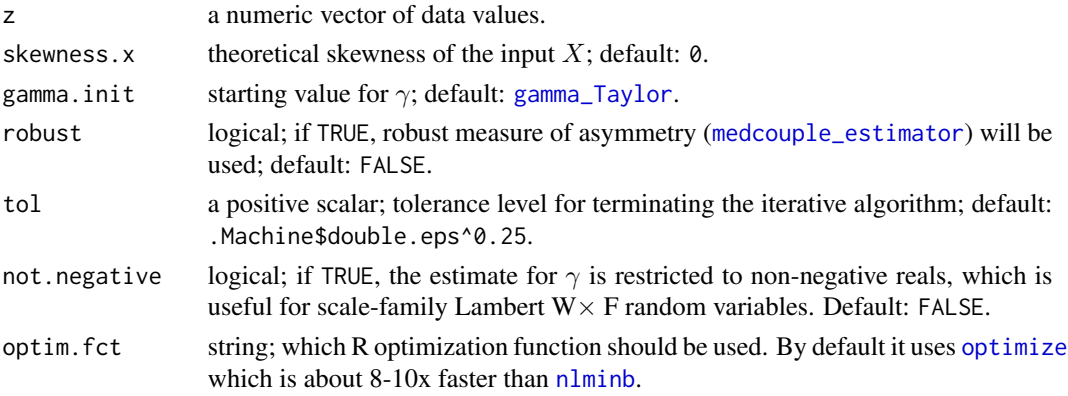

#### Value

A list with two elements:

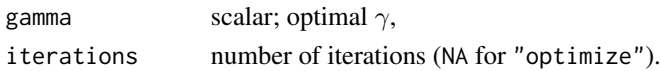

#### See Also

[delta\\_GMM](#page-11-1) for the heavy-tail version of this function; [medcouple\\_estimator](#page-47-1) for a robust measure of asymmetry; [IGMM](#page-27-1) for an iterative method to estimate all parameters jointly.

#### <span id="page-18-0"></span>gamma\_Taylor 19

#### Examples

```
# highly skewed
y \le r rLambertW(n = 1000, theta = list(beta = c(1, 2), gamma = 0.5),
               distname = "normal")
gamma_GMM(y, optim.fct = "nlminb")
gamma_GMM(y)
```
<span id="page-18-1"></span>gamma\_Taylor *Estimate gamma by Taylor approximation*

#### Description

Computes an initial estimate of  $\gamma$  based on the Taylor approximation of the skewness of Lambert W  $\times$  Gaussian RVs around  $\gamma = 0$ . See Details for the formula.

This is the initial estimate for [IGMM](#page-27-1) and [gamma\\_GMM](#page-17-1).

#### Usage

```
gamma_Taylor(y, skewness.y = skewness(y), skewness.x = 0, degree = 3)
```
#### Arguments

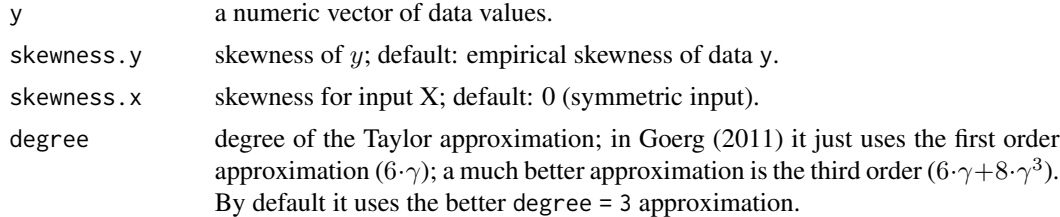

#### Details

The first order Taylor approximation of the theoretical skewness  $\gamma_1$  (not to be confused with the skewness parameter  $\gamma$ ) of a Lambert W x Gaussian random variable around  $\gamma = 0$  equals

$$
\gamma_1(\gamma) = 6\gamma + \mathcal{O}(\gamma^3).
$$

Ignoring higher order terms, using the empirical estimate on the left hand side, and solving  $\gamma$  yields a first order Taylor approximation estimate of  $\gamma$  as

$$
\widehat{\gamma}^{(1)}_{Taylor} = \frac{1}{6} \widehat{\gamma}_1(\mathbf{y}),
$$

where  $\hat{\gamma}_1(\mathbf{y})$  is the empirical skewness of the data y.

As the Taylor approximation is only good in a neighborhood of  $\gamma = 0$ , the output of gamma\_Taylor is restricted to the interval  $(-0.5, 0.5)$ .

$$
\gamma_1(\gamma) = 6\gamma + 8\gamma^3 + \mathcal{O}(\gamma^5),
$$

<span id="page-19-0"></span>is also supported. See code for the solution to this third order polynomial.

#### Value

Scalar; estimate of  $\gamma$ .

#### See Also

[IGMM](#page-27-1) to estimate all parameters jointly.

#### Examples

```
set.seed(2)
# a little skewness
yy \le rLambertW(n = 1000, theta = list(beta = c(0, 1), gamma = 0.1),
                distname = "normal")
# Taylor estimate is good because true gamma = 0.1 close to 0
gamma_Taylor(yy)
# very highly negatively skewed
yy \le rLambertW(n = 1000, theta = list(beta = c(0, 1), gamma = -0.75),
               distname = "normal")
# Taylor estimate is bad since gamma = -0.75 is far from 0;
# and gamma = -0.5 is the lower bound by default.
gamma_Taylor(yy)
```
<span id="page-19-1"></span>

#### Gaussianize *Gaussianize matrix-like objects*

#### **Description**

Gaussianize is probably the most useful function in this package. It works the same way as [scale](#page-0-0), but instead of just centering and scaling the data, it actually *Gaussianizes* the data (works well for unimodal data). See Goerg (2011, 2016) and Examples.

Important: For multivariate input X it performs a column-wise Gaussianization (by simply calling apply(X,2,Gaussianize)), which is only a marginal Gaussianization. This does *not* mean (and is in general definitely not the case) that the transformed data is then jointly Gaussian.

By default Gaussianize returns the  $X\sim N(\mu_x,\sigma_x^2)$  input, not the zero-mean, unit-variance  $U\sim$  $N(0, 1)$  input. Use return.u = TRUE to obtain U.

#### Gaussianize 21

#### Usage

```
Gaussianize(
  data = NULL,type = c("h", "hh", "s"),method = c("IGMM", "MLE"),
  return.tau.mat = FALSE,
  inverse = FALSE,
  tau.mat = NULL,
  verbose = FALSE,
  return.u = FALSE,
  input.u = NULL
\mathcal{L}
```
### Arguments

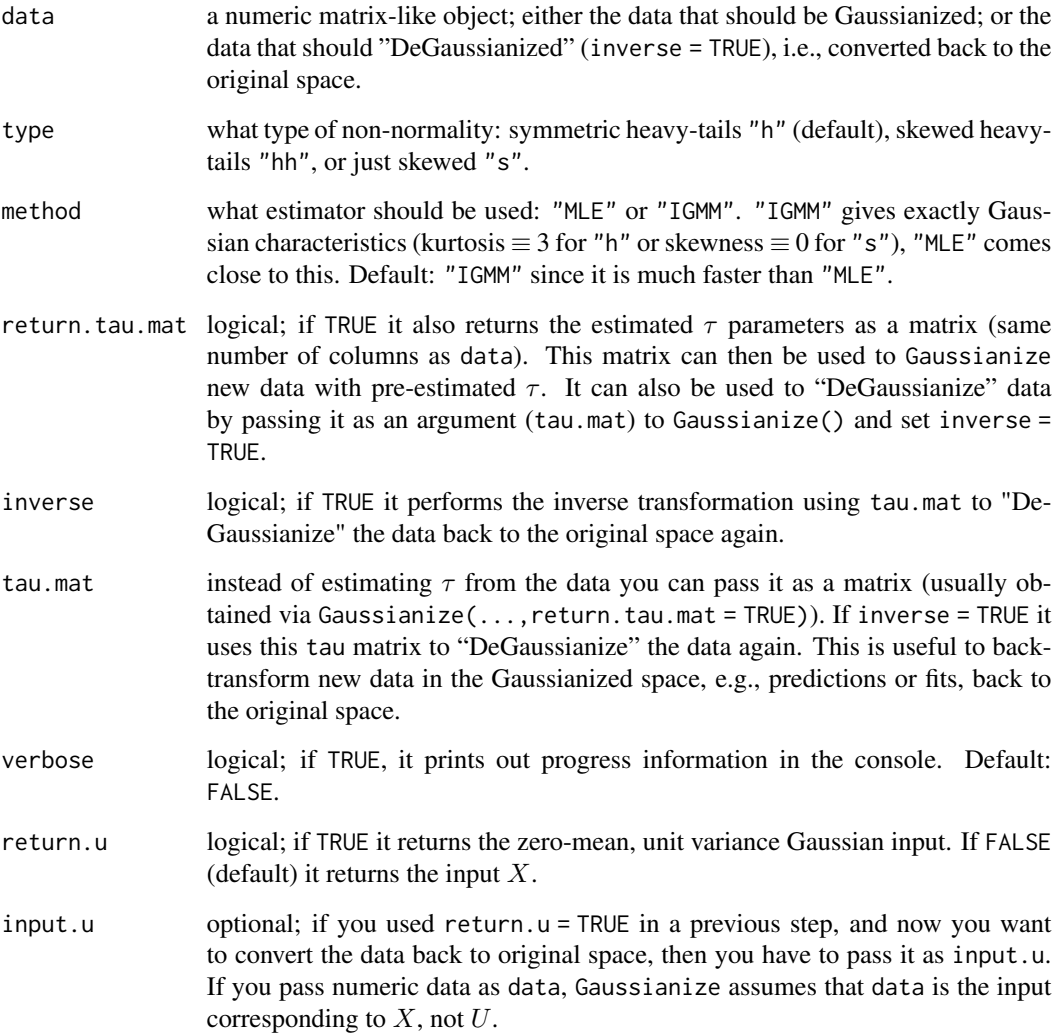

numeric matrix-like object with same dimension/size as input data. If inverse = FALSE it is the Gaussianize matrix / vector; if TRUE it is the "DeGaussianized" matrix / vector.

The numeric parameters of mean, scale, and skewness/heavy-tail parameters that were used in the Gaussianizing transformation are returned as attributes of the output matrix: 'Gaussianized:mu', 'Gaussianized:sigma', and for

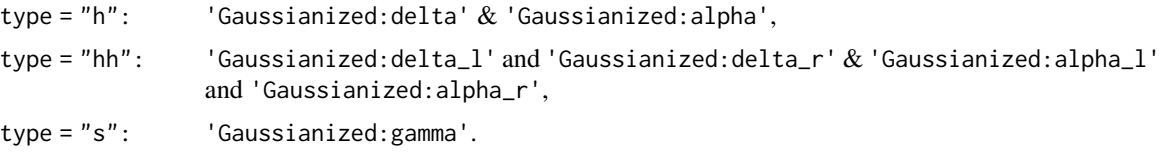

They can also be returned as a separate matrix using return.tau.mat = TRUE. In this case Gaussianize returns a list with elements:

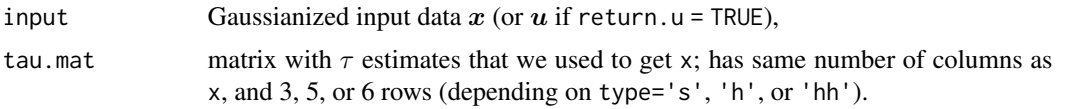

```
# Univariate example
set.seed(20)
y1 <- rcauchy(n = 100)
out <- Gaussianize(y1, return.tau.mat = TRUE)
x1 \leq get_input(y1, c(out$tau.mat[, 1])) # same as out$input
test_normality(out$input) # Gaussianized a Cauchy!
kStartFrom <- 20
y.cum.avg <- (cumsum(y1)/seq_along(y1))[-seq_len(kStartFrom)]
x.cum.avg <- (cumsum(x1)/seq_along(x1))[-seq_len(kStartFrom)]
plot(c((kStartFrom + 1)): length(y1)), y.cum.avg, type="1", lwd = 2,
     main="CLT in practice", xlab = "n",
     ylab="Cumulative sample average",
     ylim = range(y.cum.avg, x.cum.avg))
lines(c((kStartFrom+1): length(y1)), x.cum.avg, col=2, lwd=2)
abline(h = 0)grid()
legend("bottomright", c("Cauchy", "Gaussianize"), col = c(1, 2),
       box.lty = 0, lwd = 2, lty = 1)
plot(x1, y1, xlab="Gaussian-like input", ylab = "Cauchy - output")grid()
## Not run:
# multivariate example
y2 \leftarrow 0.5 \times y1 + \text{norm}(\text{length}(y1))YY < - \text{cbind}(y1, y2)plot(YY)
```

```
XX <- Gaussianize(YY, type = "hh")
plot(XX)
out <- Gaussianize(YY, type = "h", return.tau.mat = TRUE,
                   verbose = TRUE, method = "IGMM")plot(out$input)
out$tau.mat
YY.hat <- Gaussianize(data = out$input, tau.mat = out$tau.mat,
                      inverse = TRUE)
plot(YY.hat[, 1], YY[, 1])
## End(Not run)
```
get\_gamma\_bounds *Get bounds for gamma*

#### **Description**

get\_gamma\_bounds returns lower and upper bounds for  $\gamma$ , so that the observed data range falls within the theoretical bounds of the support of the distribution. This is only important for location family input.

#### Usage

```
get_gamma_bounds(y, tau)
```
#### **Arguments**

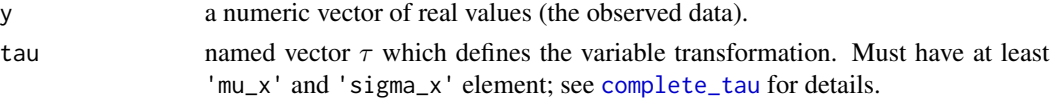

#### Details

Skewed Lambert  $W \times F$  distributions have parameter-dependent support for location family input. Thus the parameter  $\gamma$  must be bounded such that the observed data is within the theoretical support of the distribution. This theoretical bounds are determined by the Lambert W function ([W](#page-61-2)), which has only real-valued solutions for  $z \ge -1/\exp(1)$ . Thus, [W\\_gamma](#page-64-1) has real-valued solutions only for  $z \ge -1/\exp(1)\gamma$  These lower and upper bounds are determined by minimum and maxiumum of the normalized data  $\mathbf{z} = (\mathbf{y} - \mu_x)/\sigma_x$ .

#### Value

get\_gamma\_bounds returns a vector of length 2 with "lower" and "upper" bounds of  $\gamma$  given the range of y.

get\_input back-transforms the observed data y to the (approximate) input data  $x<sub>\tau</sub>$  using the transformation vector  $\tau = (\mu_x(\boldsymbol{\beta}), \sigma_x(\boldsymbol{\beta}), \gamma, \alpha, \delta).$ 

Note that get.input should be deprecated; however, since it was explicitly referenced in Goerg (2011) I keep it here for future reference. New code should use get\_input exclusively.

#### Usage

```
get_input(y, tau, return.u = FALSE)
```
get.input(...)

#### Arguments

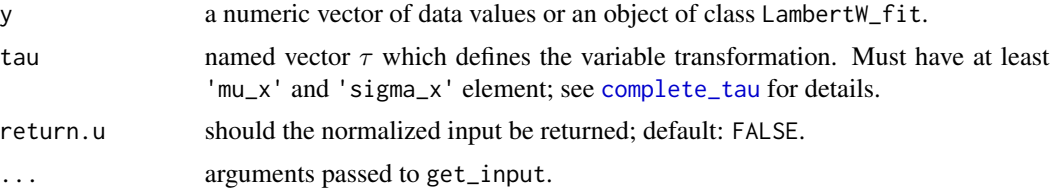

#### Value

The (approximated) input data vector  $\hat{x}_{\tau}$ .

For gamma !=  $\theta$  it uses the principal branch solution  $W_{\text{gamma}}(z,branch = \theta)$  to get a unique input. For gamma = 0 the back-transformation is bijective (for any  $\delta \geq 0, \alpha \geq 0$ ). If return.u = TRUE, then it returns a list with 2 vectors

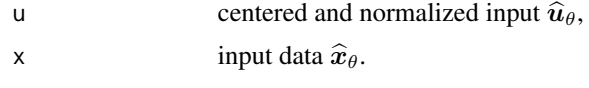

#### See Also

[get\\_output](#page-24-1)

```
set.seed(12)
# unskew very skewed data
y \le -rLambertW(n = 1000, theta = list(beta = c(0, 1), gamma = 0.3),
               distname = "normal")
test_normality(y)
```
#### <span id="page-24-0"></span>get\_output 25

```
fit.gmm <- IGMM(y, type="s")
x <- get_input(y, fit.gmm$tau)
# the same as
x <- get_input(fit.gmm)
test_normality(x) # symmetric Gaussian
```
#### <span id="page-24-1"></span>get\_output *Transform input X to output Y*

#### Description

get\_output transforms the input x to the observed data y given the transformation vector  $\tau =$  $(\mu_x(\boldsymbol{\beta}), \sigma_x(\boldsymbol{\beta}), \gamma, \alpha, \delta).$ 

This is the inverse of [get\\_input](#page-23-1).

#### Usage

get\_output(x, tau, return.z = FALSE)

#### Arguments

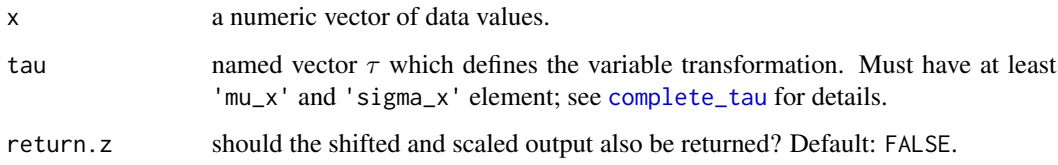

#### Value

A numeric object of same size/dimension as input x. If return.  $z = TRUE$ , then it returns a list with 2 vectors z shifted and scaled input z, y transformed output data  $y$ , which has a Lambert  $W \times F$  distribution.

#### See Also

[get\\_input](#page-23-1); [Gaussianize](#page-19-1) with argument inverse = TRUE.

If the input  $X \sim F$  has support on the entire real line  $(-\infty, \infty)$ , then the skewed Lambert W  $\times$  F distribution has truncated support [a, b],  $a, b \in R \cup \pm \infty$  depending on  $\beta$  and (the sign of)  $\gamma$ .

For scale-families no truncation occurs.

#### Usage

```
get_support(tau, is.non.negative = FALSE, input.bounds = c(-Inf, Inf))
```
#### Arguments

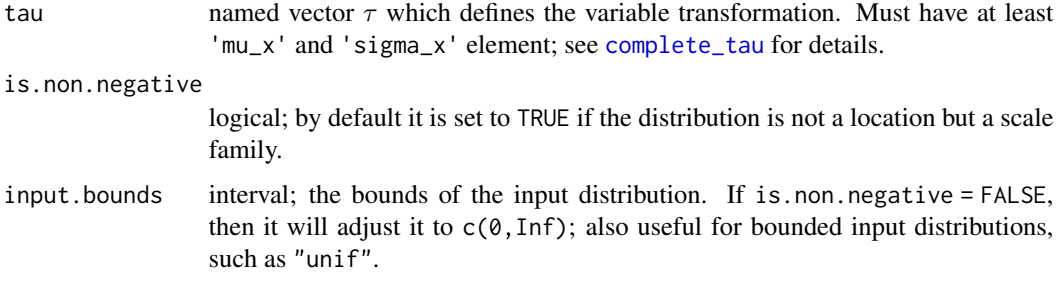

#### Details

Half-open interval on the real line (if  $\gamma \neq 0$ ) for input with support on the entire real line. For  $\gamma = 0$  the support of Y is the same as for X. Heavy-tail Lambert W RVs are not affected by truncated support (for  $\delta \geq 0$ ); thus support is c(lower = -Inf, upper = Inf).

#### Value

A vector of length 2 with names 'lower' and 'upper'.

```
get\_support(c(mu_x = 0, sigma_x = 1, gamma = 0)) # as gamma = 0
# truncated on the left since gamma > 0
get\_support(c(mu_x = 0, sigma_x = 1, gamma = 0.1))# no truncation for heavy tail(s)
get\_support(c(mu_x = 0, sigma_x = 1, delta = 0.1))
```
<span id="page-26-1"></span><span id="page-26-0"></span>

Heavy-tail Lambert W RV transformation:  $G_{\delta,\alpha}(u) = u \exp(\frac{\delta}{2}(u^2)^\alpha)$ . Reduces to Tukey's h distribution for  $\alpha = 1$  ([G\\_delta](#page-26-1)) and Gaussian input.

#### Usage

```
G_delta_alpha(u, delta = 0, alpha = 1)
G<sup>=</sub> \theta<sup>=</sup> \theta)</sup>
```
G\_2delta\_2alpha(u, delta =  $c(\emptyset, \emptyset)$ , alpha =  $c(1, 1)$ )

#### Arguments

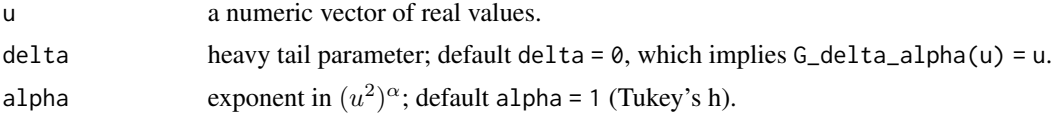

#### Value

numeric; same dimension/size as u.

<span id="page-26-2"></span>H\_gamma *H transformation with gamma*

#### Description

Skewed Lambert W× F RV transformation: Hγ(u) = u exp(γu).

#### Usage

 $H_g$ amma(u, gamma = 0)

#### Arguments

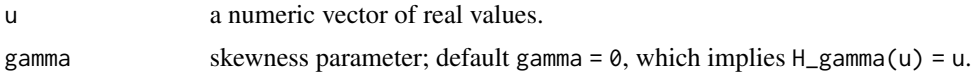

#### Value

numeric; same dimension/size as u

#### See Also

[xexp](#page-65-1)

#### <span id="page-27-1"></span>IGMM *Iterative Generalized Method of Moments – IGMM*

#### Description

An iterative method of moments estimator to find this  $\tau = (\mu_x, \sigma_x, \gamma)$  for type = 's' ( $\tau$  =  $(\mu_x, \sigma_x, \delta)$  for type = 'h' or  $\tau = (\mu_x, \sigma_x, \delta_l, \delta_r)$  for type = "hh") which minimizes the distance between the sample and theoretical skewness (or kurtosis) of  $x$  and  $X$ .

This algorithm is only well-defined for data with finite mean and variance input X. See [analyze\\_convergence](#page-3-2) and references therein for details.

#### Usage

```
IGMM(
 y,
  type = c("h", "hh", "s"),
  skewness.x = 0,
  kurtosis.x = 3,
  tau.init = get_initial_tau(y, type),
  robust = FALSE,tol = .Machine$double.eps^0.25,
  location.family = TRUE,
  not.negative = NULL,
 max.iter = 100,delta.lower = -1,delta.upper = 3)
```
#### Arguments

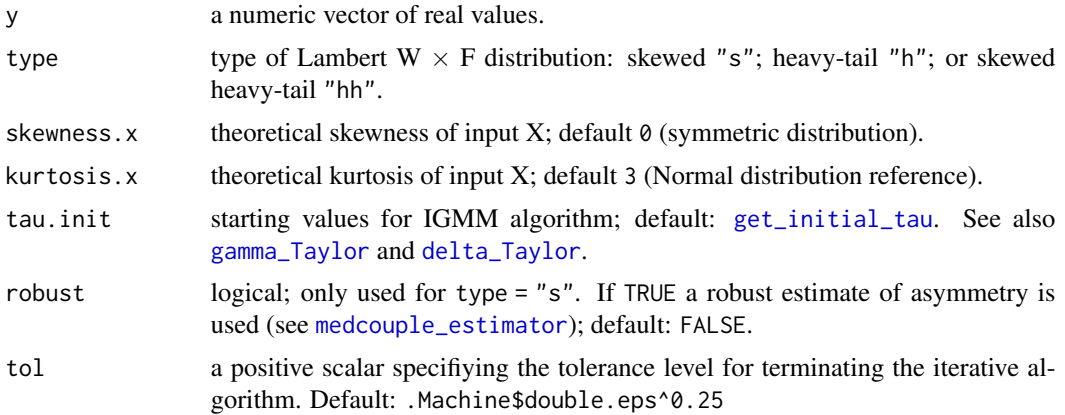

<span id="page-27-0"></span>

#### <span id="page-28-0"></span> $I G M M$  29

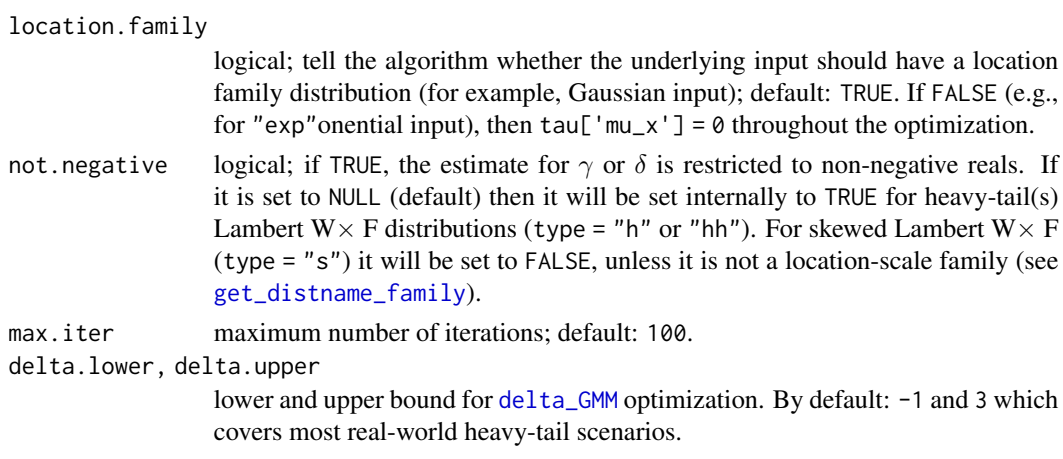

### Details

For algorithm details see the References.

#### Value

A list of class LambertW\_fit:

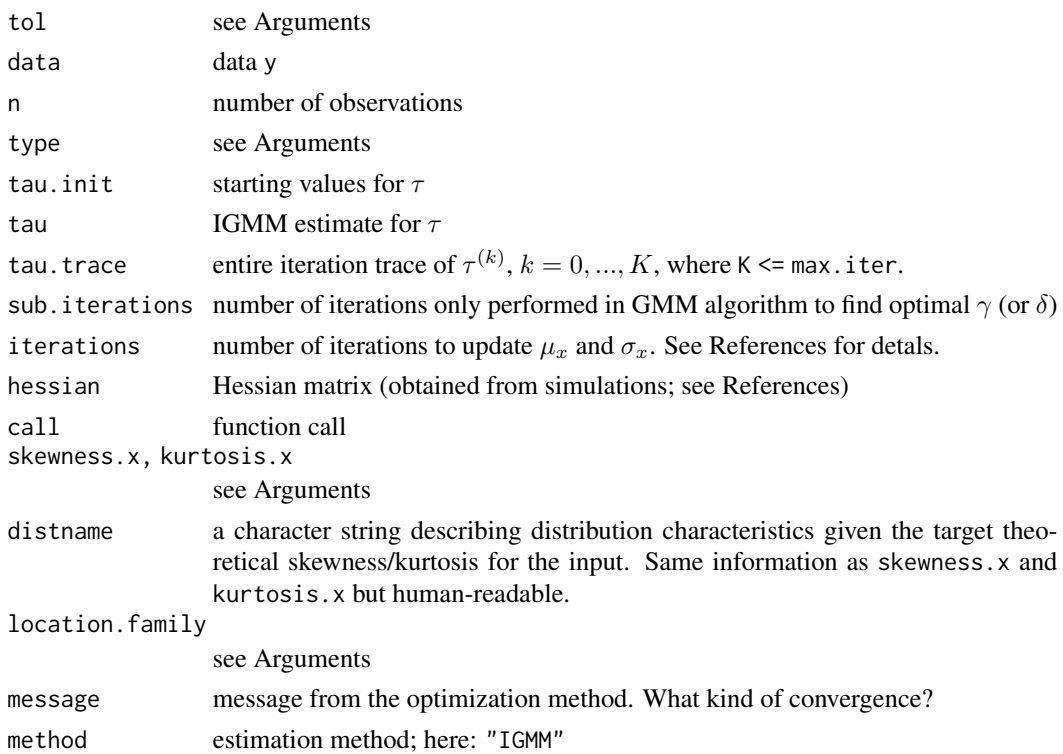

#### Author(s)

Georg M. Goerg

#### <span id="page-29-0"></span>See Also

[delta\\_GMM](#page-11-1), [gamma\\_GMM](#page-17-1), [analyze\\_convergence](#page-3-2)

#### Examples

```
# estimate tau for the skewed version of a Normal
y <- rLambertW(n = 1000, theta = list(beta = c(2, 1), gamma = 0.2),
               distname = "normal")
fity \leq IGMM(y, type = "s")
fity
summary(fity)
plot(fity)
# estimate tau for the skewed version of an exponential
y \le -rLambertW(n = 1000, theta = list(beta = 1, gamma = 0.5),
               distname = "exp")
fity \leq IGMM(y, type = "s", skewness.x = 2, location.family = FALSE)
fity
summary(fity)
plot(fity)
# estimate theta for the heavy-tailed version of a Normal = Tukey's h
y \le r rLambertW(n = 500, theta = list(beta = c(2, 1), delta = 0.2),
               distname = "normal")
system.time(
fity \leftarrow IGMM(y, type = "h")
)
fity
summary(fity)
plot(fity)
```
ks\_test\_t *One-sample Kolmogorov-Smirnov test for student-t distribution*

#### Description

Performs a two-sided KS test for  $H_0$  :  $X \sim t_\nu$  with c, scale s, and degrees of freedom  $\nu$ . If parameters are not specified, the MLE given the data will be used (see [fitdistr](#page-0-0)).

For estimated parameters of the t-distribution the p-values are incorrect and should be adjusted. See [ks.test](#page-0-0) and the references therein (Durbin (1973)). As a more practical approach consider bootstrapping and estimating the p-value empirically.

#### Usage

ks\_test\_t(x, param = NULL)

#### <span id="page-30-0"></span>kurtosis 31

#### Arguments

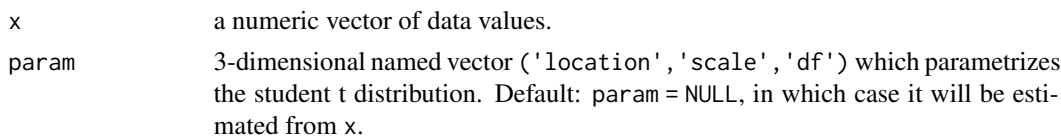

#### Value

A list of class "htest" containing:

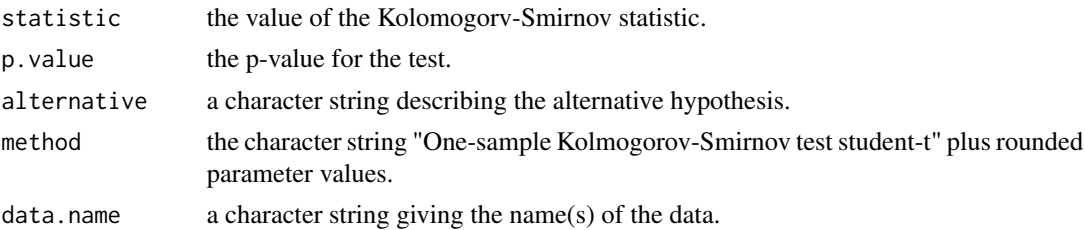

#### See Also

[fitdistr](#page-0-0), [ks.test](#page-0-0)

#### Examples

```
set.seed(1021)
beta.true \leq c(location = 0, scale = 1, df = 4)
xx \le -rt(n = 1000, df = beta,true['df'])ks_test_t(xx)
ks_test_t(xx, beta.true)
```
kurtosis *Skewness and kurtosis*

#### Description

kurtosis estimates the fourth central, normalized moment from data. skewness estimates the third central, normalized moment from data.

#### Usage

kurtosis(x)

skewness(x)

#### Arguments

x a numeric vector.

#### <span id="page-31-0"></span>See Also

Corresponding functions in the moments package.

LambertW-toolkit *Do-it-yourself toolkit for Lambert W*× *F distribution*

#### <span id="page-31-1"></span>**Description**

IMPORTANT: This toolkit functionality is still under active development; function names, arguments, return values, etc. may change.

This do-it-yourself Lambert  $W \times F$  toolkit implements the flexible input/output framework of Lambert  $W \times F$  random variables (see References). Using a modular approach, it allows users to create their own Lambert  $W \times Y$  MyFavoriteDistribution' RVs. See Details below.

If the distribution you inted to use is not already implemented ([get\\_distnames](#page-14-1)), then you can create it:

create input: use [create\\_LambertW\\_input](#page-31-1) with your favorite distribution,

create output: pass it as an input argument to [create\\_LambertW\\_output](#page-31-1),

use output: use Rs standard functionality for distributions such as random number generation  $(rY)$ , pdf (dY) and cdf (pY), quantile function (qY), etc. for this newly generated Lambert W  $\times$ 'MyFavoriteDistribution'.

create\_LambertW\_output converts the input LambertW\_input representing random variable  $X \sim$  $F_X$  to the Lambert  $W \times F_X$  output.

#### Usage

```
create_LambertW_input(
  distname = NULL,
 beta,
 input.u = list(beta2tau = NULL, d = NULL, p = NULL, r = NULL, q = NULL, distinct = 1"MyFavoriteDistribution", is.non.negative = FALSE)
)
create_LambertW_output(
 LambertW.input = NULL,
  theta = NULL,
  distname = LambertW.input$distname
```

```
)
```
#### Arguments

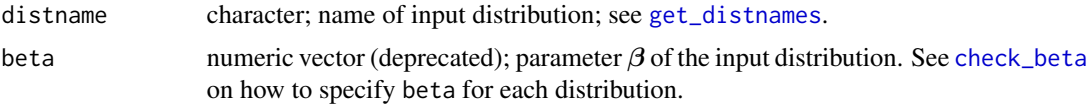

#### <span id="page-32-0"></span>LambertW-toolkit 33

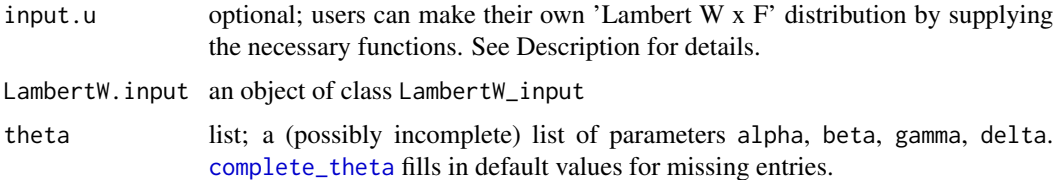

#### Details

[create\\_LambertW\\_output](#page-31-1) takes an object of class LambertW\_input and creates a class LambertW\_output for standard distributions as well as the user-defined distribution. This LambertW\_output represents the RV Y  $\sim$  Lambert W  $\times$  'MyFavoriteDistribution' with all its properties and R functionality, such as random number generation (rY), pdf (dY) and cdf (pY), etc.

create\_LambertW\_input allows users to define their own Lambert  $W \times F$  distribution by supplying the necessary functions about the input random variable U and  $\beta$ . Here U is the zero mean and/or unit variance version of  $X \sim F_X(x \mid \boldsymbol{\beta})$  (see References).

The argument input.u must be a list containing all of the following:

beta2tau R function of (beta): converts  $\beta$  to  $\tau$  for the user defined distribution

- distname optional; users can specify the name of their input distribution. By default it's called "MyFavoriteDistribution". The distribution name will be used in plots and summaries of the Lambert  $W \times F$  input (and output) object.
- is.non.negative logical; users should specify whether the distribution is for non-negative random variables or not. This will help for plotting and theoretical quantile computation.
- d R function of (u,beta): probability density function (pdf) of U,
- p R function of (u,beta): cumulative distribution function (cdf) of U,
- q R function of (p,beta): quantile function of U,
- r R function (n,beta): random number generator for U,

#### Value

create\_LambertW\_output returns a list of class LambertW\_output with values that are (for the most part) functions themselves (see Examples):

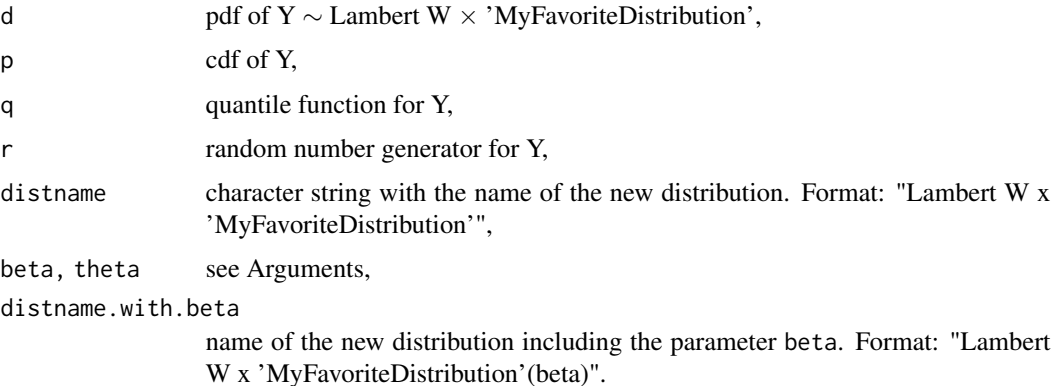

#### Author(s)

Georg M. Goerg

```
# create a Gaussian N(1, 2) input
Gauss.input \leq create_LambertW_input("normal", beta = c(1, 2))
# create a heavy-tailed version of a normal
# gamma = 0, alpha = 1 are set by default; beta comes from input
params \leq list(delta = c(0.3))
LW.Gauss <- create_LambertW_output(LambertW.input = Gauss.input,
                                   theta = params)
LW.Gauss
op <- par(no.readonly = TRUE)
par(mfrow = c(2, 1), mar = c(3, 3, 2, 1))curve(LW.Gauss$d(x, params), -7, 10, col = "red")# parameter will get detected automatically from the input
curve(LW.Gauss$d(x), -7, 10, col = "blue") # same in blue;
# compare to the input case (i.e. set delta = \theta)
params.0 <- params
params.0$delta <- 0
# to evaluate the RV at a different parameter value,
# it is necessary to pass the new parameter
curve(LW.Gauss$d(x, params.0), -7, 10, add = TRUE, col = 1) #' par(op)curve(LW.Gauss\p(x, params), -7, 10, col = "red")
curve(LW.Gauss$p(x, params.0), -7, 10, add = TRUE, col = 1)
test_normality(LW.Gauss$r(n = 100), add.legend = FALSE)
## generate a positively skewed version of a shifted, scaled t_3
t.input <- create_LambertW_input("t", beta = c(2, 1, 3))
t.input
params \le list(gamma = 0.05) # skew it
LW.t <- create_LambertW_output(LambertW.input = t.input, theta = params)
LW.t
plot(t.input$d, -7, 11, col = 1)plot(LW.t$d, -7, 11, col = 2, add = TRUE)
abline(v = t.input$beta["location"], lty = 2)
# draw samples from the skewed t_3
yy <- LW.t$r(n = 100)
test_normality(yy)
### create a skewed exponential distribution
exp.input <- create_LambertW_input("exp", beta = 1)
```
#### <span id="page-34-0"></span>LambertW-utils 35

```
plot(exp.input)
params <- list(gamma = 0.2)
LW.exp <- create_LambertW_output(exp.input, theta = params)
plot(LW.exp)
# create a heavy-tail exponential distribution
params <- list(delta = 0.2)
LW.exp <- create_LambertW_output(exp.input, theta = params)
plot(LW.exp)
# create a skewed chi-square distribution with 5 df
chi.input <- create_LambertW_input("chisq", beta = 5)
plot(chi.input)
params \leq list(gamma = sqrt(2)*0.2)
LW.chi <- create_LambertW_output(chi.input, theta = params)
plot(LW.chi)
# a demo on how a user-defined U input needs to look like
user.tmp \le list(d = function(u, beta) dnorm(u),
                 r = function(n, beta) rnorm(n),p = function(u, beta) pnorm(u),
                 q = function(p, beta) qnorm(p),
                 beta2tau = function(beta) {
                   c(mu_x = beta[1], sigma_x = beta[2],gamma = 0, alpha = 1, delta = 0)
                   },
                 distname = "MyNormal",
                 is.non.negative = FALSE)
my.input <- create_LambertW_input(input.u = user.tmp, beta = c(0, 1))
my.input
plot(my.input)
```
LambertW-utils *Utilities for Lambert W*× *F Random Variables*

#### <span id="page-34-1"></span>**Description**

Density, distribution, quantile function and random number generation for a Lambert  $W \times F_X(x)$ β) random variable with parameter  $\theta = (\alpha, \beta, \gamma, \delta)$ .

Following the usual R dqpr family of functions (e.g., rnorm, dnorm, ...) the Lambert  $W \times F$  utility functions work as expected: dLambertW evaluates the pdf at y, pLambertW evaluates the cdf at y, qLambertW is the quantile function, and rLambertW generates random samples from a Lambert W  $\times F_X(x | \beta)$  distribution.

mLambertW computes the first 4 central/standardized moments of a Lambert  $W \times F$ . Works only for Gaussian distribution.

qqLambertW computes and plots the sample quantiles of the data y versus the theoretical Lambert  $W \times F$  theoretical quantiles given  $\theta$ .

#### Usage

```
dLambertW(
  y,
  distname = NULL,
  theta = NULL,
 beta = NULL,
  gamma = 0,
  delta = 0,
  alpha = 1,
  input.u = NULL,tau = NULL,use.mean.variance = TRUE,
  log = FALSE
\mathcal{L}mLambertW(
  theta = NULL,
  distname = c("normal"),
 beta,
  gamma = \theta,
 delta = 0,
  alpha = 1)
pLambertW(
  q,
 distname,
  theta = NULL,
 beta = NULL,gamma = \theta,
  delta = 0,
  alpha = 1,
  input.u = NULL,tau = NULL,log = FALSE,
  lower.tail = FALSE,
  use.mean.variance = TRUE
)
qLambertW(
  p,
  distname = NULL,
  theta = NULL,
  beta = NULL,
  gamma = \theta,
  delta = 0,
  alpha = 1,
```
 $input.u = NULL,$ 

```
tau = NULL,is.non.negative = FALSE,
  use.mean.variance = TRUE
\mathcal{L}qqLambertW(
  y,
  distname,
  theta = NULL,
  beta = NULL,gamma = \theta,
  delta = 0,
  alpha = 1,
  plot.it = TRUE,
  use.mean.variance = TRUE,
  ...
\mathcal{L}rLambertW(
  n,
  distname,
  theta = NULL,
  beta = NULL,
  gamma = \theta,
  delta = 0,
  alpha = 1,
  return.x = FALSE,input.u = NULL,tau = NULL,use.mean.variance = TRUE
\mathcal{L}
```
#### Arguments

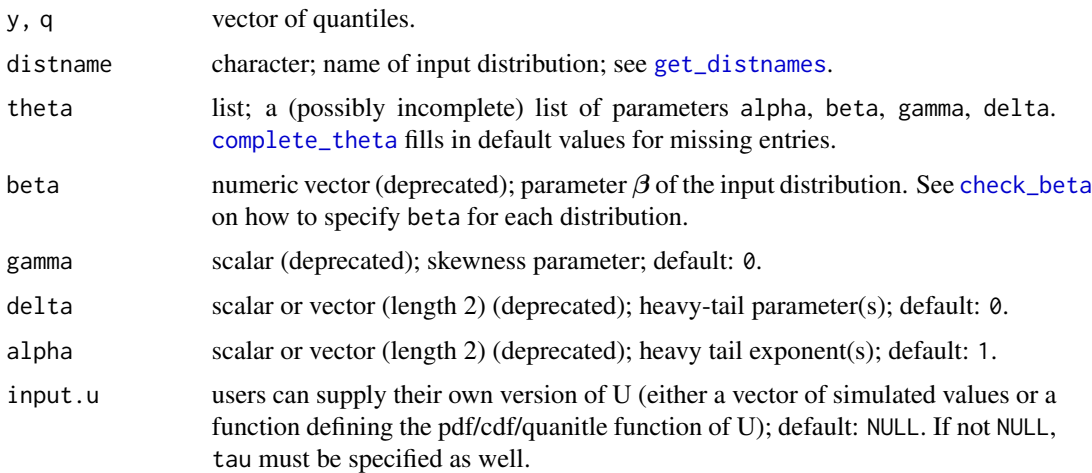

<span id="page-37-0"></span>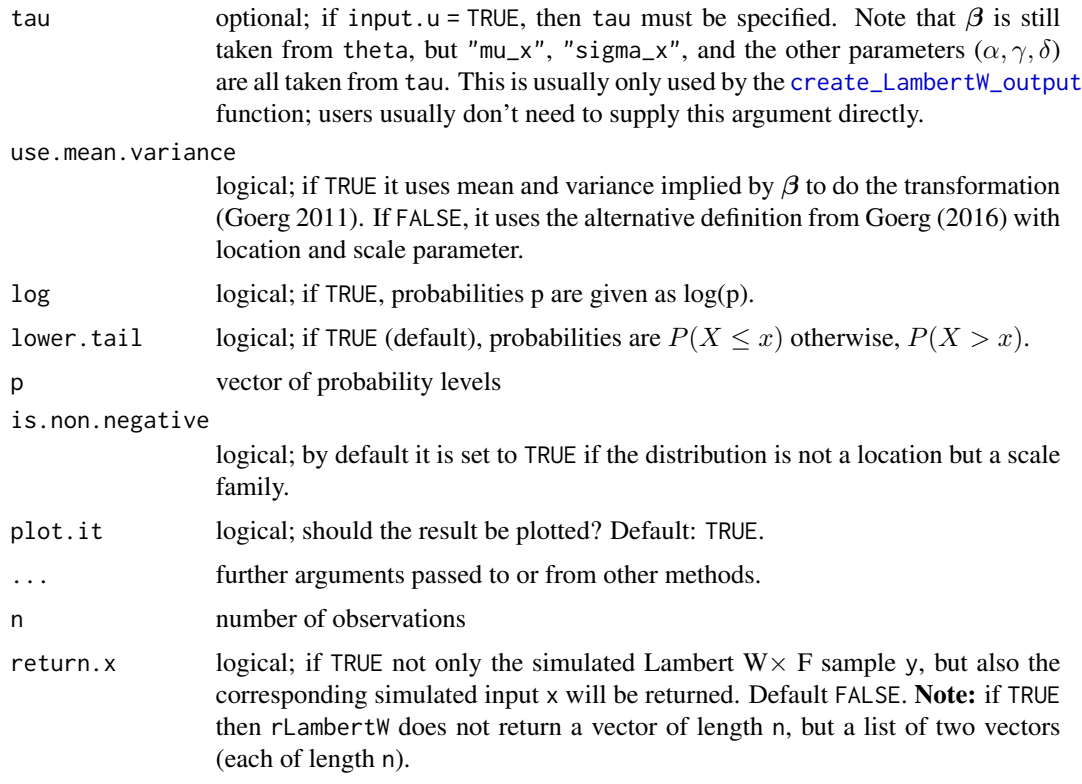

#### Details

All functions here have an optional input.u argument where users can supply their own version corresponding to zero-mean, unit variance input  $U$ . This function usually depends on the input parameter  $\beta$ ; e.g., users can pass their own density function dmydist <-function(u, beta) {...} as dLambertW(...,input.u = dmydist). dLambertW will then use this function to evaluate the pdf of the Lambert W x 'mydist' distribution.

Important: Make sure that all input.u in dLambertW, pLambertW, ... are supplied correctly and return correct values – there are no unit-tests or sanity checks for user-defined functions.

See the references for the analytic expressions of the pdf and cdf. For "h" or "hh" types and for scale-families of type = "s" quantiles can be computed analytically. For location (-scale) families of type = "s" quantiles need to be computed numerically.

#### Value

mLambertW returns a list with the 4 theoretical (central/standardized) moments of Y implied by  $\theta$ and distname (currrently, this only works for distname = "normal"):

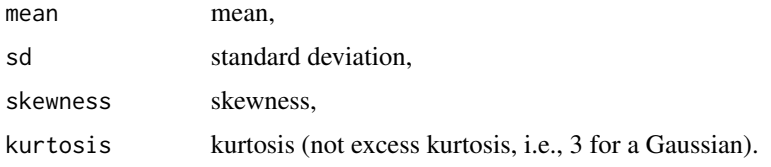

#### <span id="page-38-0"></span>LambertW-utils 39

rLambertW returns a vector of length n. If return.input = TRUE, then it returns a list of two vectors (each of length n):

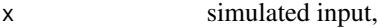

y Lambert W random sample (transformed from x - see References and [get\\_output](#page-24-1)). qqLambertW returns a list of 2 vectors (analogous to qqnorm):

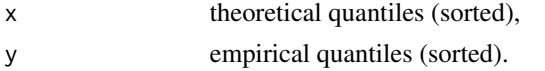

```
###############################
######### mLambertW ###########
mLambertW(theta = list(beta = c(\emptyset, 1), gamma = \emptyset.1))
mLambertW(theta = list(beta = c(1, 1), gamma = 0.1)) # mean shifted by 1
mLambertW(theta = list(beta = c(\theta, 1), gamma = \theta)) # N(\theta, 1)
###############################
######### rLambertW ###########
set.seed(1)
# same as rnorm(1000)
x \le rLambertW(n=100, theta = list(beta=c(0, 1)), distname = "normal")
skewness(x) # very small skewness
medcouple_estimator(x) # also close to zero
y \le -rLambertW(n=100, theta = list(beta = c(1, 3), gamma = 0.1),
               distname = "normal")
skewness(y) # high positive skewness (in theory equal to 3.70)
medcouple_estimator(y) # also the robust measure gives a high value
op <- par(no.readonly=TRUE)
par(mfrow = c(2, 2), mar = c(2, 4, 3, 1))plot(x)
hist(x, prob=TRUE, 15)
lines(density(x))
plot(y)
hist(y, prob=TRUE, 15)
lines(density(y))
par(op)
###############################
######### dLambertW ###########
beta.s \leq -c(0, 1)gamma.s <- 0.1
# x11(width=10, height=5)
par(mfrow = c(1, 2), mar = c(3, 3, 3, 1))curve(dLambertW(x, theta = list(beta = beta.s, gamma = gamma.s),distname = "normal"),
     -3.5, 5, ylab = "", main="Density function")
```

```
plot(dnorm, -3.5, 5, add = TRUE, lty = 2)legend("topright" , c("Lambert W x Gaussian" , "Gaussian"), lty = 1:2)
abline(h=0)
###############################
######### pLambertW ###########
curve(plambertW(x, theta = list(beta = beta.s, gamma = gamma.s),distname = "normal"),
      -3.5, 3.5, ylab = "", main = "Distribution function")
plot(pnorm, -3.5, 3.5, add = TRUE, lty = 2)legend("topleft" , c("Lambert W x Gaussian" , "Gaussian"), lty = 1:2)
par(op)
######## Animation
## Not run:
gamma.v <- seq(-0.15, 0.15, length = 31) # typical, empirical range of gamma
b <- get_support(gamma_01(min(gamma.v)))[2]*1.1
a <- get_support(gamma_01(max(gamma.v)))[1]*1.1
for (ii in seq_along(gamma.v)) {
  curve(dLambertW(x, beta = gamma_01(gamma.v[ii])[c("mu_x", "sigma_x")],
                  gamma = gamma.v[ii], distname="normal"),
        a, b, ylab="", lty = 2, col = 2, lwd = 2, main = "pdf",
        ylim = c(0, 0.45)plot(dnorm, a, b, add = TRUE, lty = 1, lwd = 2)legend("topright" , c("Lambert W x Gaussian" , "Gaussian"),
        lty = 2:1, lwd = 2, col = 2:1)
  abline(h=0)
  legend("topleft", cex = 1.3,
        c(as.expression(bquote(gamma == .(round(gamma.v[ii],3))))))
Sys.sleep(0.04)
}
## End(Not run)
###############################
######### qLambertW ###########
p.v <- c(0.01, 0.05, 0.5, 0.9, 0.95,0.99)
qnorm(p.v)
# same as above except for rounding errors
qlambertW(p.v, theta = list(beta = c(0, 1), gamma = 0), distname = "normal")# positively skewed data -> quantiles are higher
qLambertW(p.v, theta = list(beta = c(0, 1), gamma = 0.1),
          distname = "normal")
###############################
######### qqLambertW ##########
## Not run:
y <- rLambertW(n=500, distname="normal",
               theta = list(beta = c(0,1), gamma = 0.1))
```
#### <span id="page-40-0"></span>LambertW\_fit-methods 41

```
layout(matrix(1:2, ncol = 2))qqnorm(y)
qqline(y)
qqLambertW(y, theta = list(beta = c(0, 1), gamma = 0.1),
           distname = "normal")
## End(Not run)
```
LambertW\_fit-methods *Methods for Lambert W*× *F estimates*

#### <span id="page-40-1"></span>Description

S3 methods (print, plot, summary, etc.) for LambertW\_fit class returned by the [MLE\\_LambertW](#page-48-1) or [IGMM](#page-27-1) estimators.

plot.LambertW\_fit plots a (1) histogram, (2) empirical density of the data y. These are compared (3) to the theoretical  $F_X(x | \hat{\boldsymbol{\beta}})$  and (4) Lambert  $W \times F_X(y | \hat{\boldsymbol{\beta}})$  densities.

print. LambertW\_fit prints only very basic information about  $\hat{\theta}$  (to prevent an overload of data/information in the console when executing an estimator).

print.summary.LambertW\_fit tries to be smart about formatting the coefficients, standard errors, etc. and also displays "significance stars" (like in the output of summary.lm).

summary.LambertW\_fit computes some auxiliary results from the estimate such as standard errors, theoretical support (only for type="s"), skewness tests (only for type="hh"), etc. See print.summary.LambertW\_fit for print out in the console.

#### Usage

```
## S3 method for class 'LambertW_fit'
plot(x, xlim = NULL, show.qqplot = FALSE, ...)## S3 method for class 'LambertW_fit'
print(x, \ldots)## S3 method for class 'summary.LambertW_fit'
print(x, \ldots)## S3 method for class 'LambertW_fit'
summary(object, ...)
```
#### Arguments

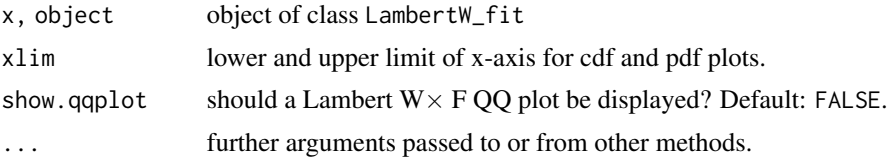

<span id="page-41-0"></span>summary returns a list of class summary.LambertW\_fit containing

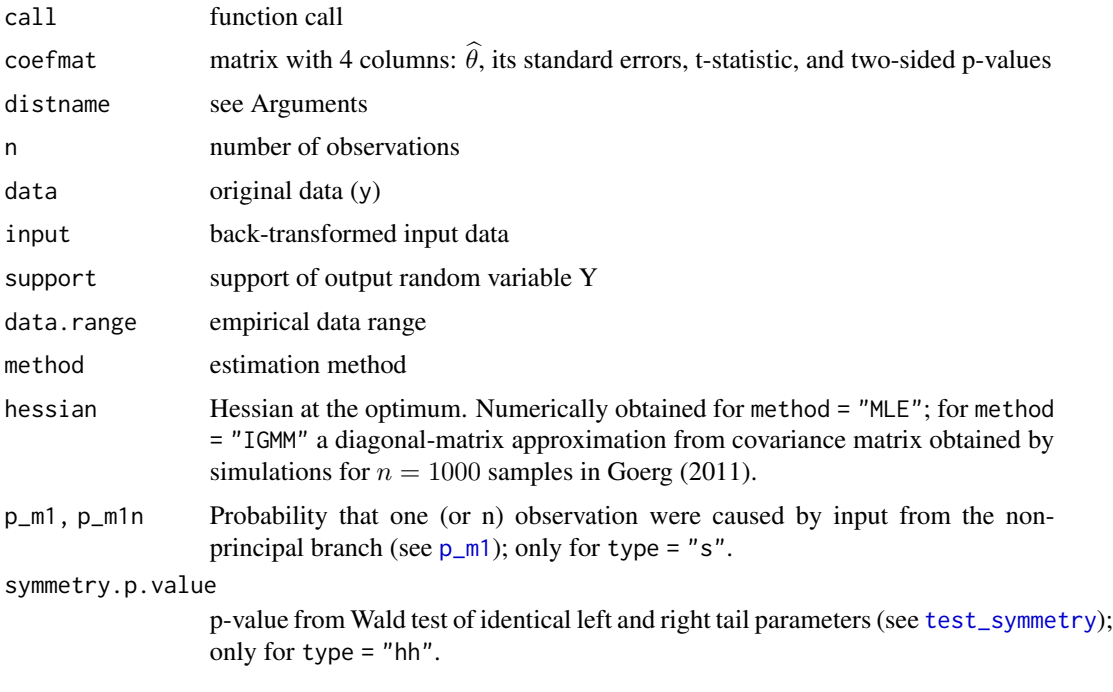

#### Examples

# See ?LambertW-package

LambertW\_input\_output-methods

*Methods for Lambert W input and output objects*

#### Description

S3 methods for Lambert W input and output objects (created by [create\\_LambertW\\_input](#page-31-1) and [create\\_LambertW\\_output](#page-31-1)).

plot.LambertW\_input plots the theoretical (1) pdf and (2) cdf of the input  $X \sim F_X(x \mid \boldsymbol{\beta})$ .

plot.LambertW\_output plots the theoretical (1) pdf and (2) cdf of the output RV Y ∼ Lambert W  $\times F_X(x \mid \boldsymbol{\beta})$ . It overlays the plot with the pdf and cdf of the input RV  $X \sim F_X(x \mid \boldsymbol{\beta})$  (setting  $\gamma = \delta = 0, \alpha = 1$ ).

print.LambertW\_input prints an overview of the input object.

print.LambertW\_output prints an overview of the output object.

#### <span id="page-42-0"></span>loglik-LambertW-utils 43

#### Usage

```
## S3 method for class 'LambertW_input'
plot(x, xlim = NULL, ...)## S3 method for class 'LambertW_output'
plot(x, xlim = NULL, ...)## S3 method for class 'LambertW_input'
print(x, \ldots)## S3 method for class 'LambertW_output'
print(x, \ldots)
```
#### Arguments

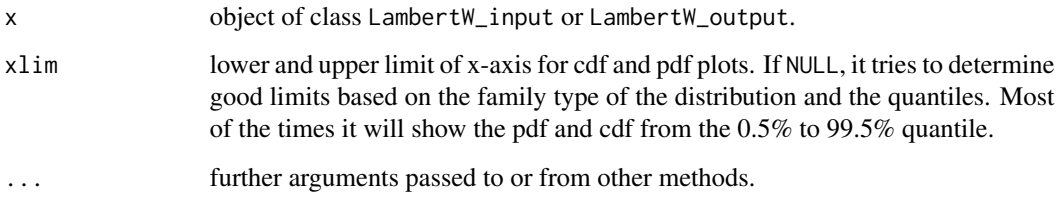

#### Examples

```
# create a Normal(1, 2) input
Gauss.input <- create_LambertW_input("normal", beta = c(1, 2))
plot(Gauss.input)
# make it a bit heavy tailed (beta in theta comes from Gauss.input)
LW.Gauss <- create_LambertW_output(LambertW.input = Gauss.input,
                                   theta = list(detta = c(0.3)))LW.Gauss # print a nice overview in the console
plot(LW.Gauss)
# draw random sample
LW.Gauss$r(n=10)
Gauss.input$r(n=10)
# quantiles
LW.Gauss$q(p=0.6)
Gauss.input$q(p=0.6)
```
loglik-LambertW-utils *Log-Likelihood for Lambert W*× *F RVs*

Evaluates the log-likelihood for  $\theta$  given observations y.

loglik\_LambertW computes the log-likelihood of  $\theta$  for a Lambert W  $\times$  F distribution given observations y.

loglik\_input computes the log-likelihood of various distributions for the parameter  $\beta$  given the data x. This can be used independently of the Lambert W x F framework to compute the loglikelihood of parameters for common distributions.

loglik\_penalty computes the penalty for transforming the data back to the input (see Goerg 2016). This penalty is independent of the distribution specified by distname, but only depends on  $\tau$ . If type = "s" then the penalty term exists if the distribution is non-negative (see get\_distname\_family) and gamma >= 0; otherwise, it returns NA.

#### Usage

```
loglik_LambertW(
  theta,
 y,
 distname,
  type,
  return.negative = FALSE,
 flattened.theta.names = names(theta),
 use.mean.variance = TRUE
)
loglik_input(
 beta,
 x,
 distname,
  dX = NULL,log.dX = function(x, beta) log(dX(x, beta)))
```
 $loglik\_penalty(tau, y, type = c("h", "hh", "s"), is non-negative = FALSE)$ 

#### **Arguments**

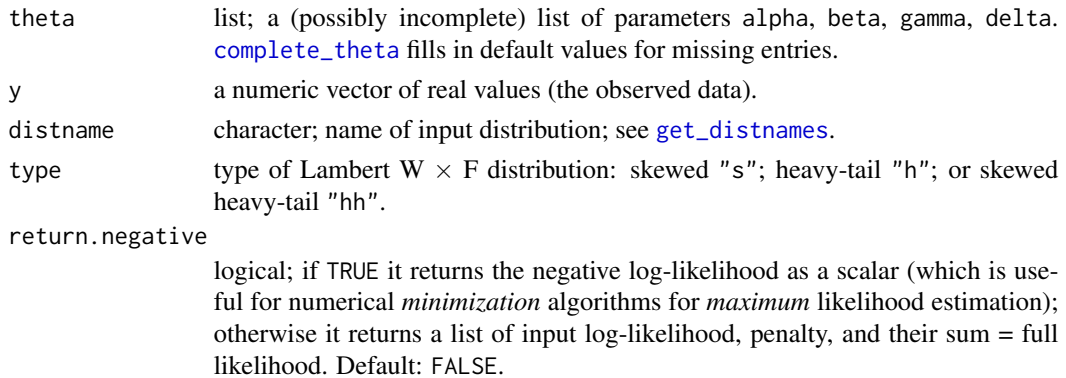

<span id="page-43-0"></span>

<span id="page-44-0"></span>flattened.theta.names vector of strings with names of flattened theta; this is necessary for optimization functions since they drop the names of a vector, but all functions in this package use names to select elements of (the flattened) theta. use.mean.variance logical; if TRUE it uses mean and variance implied by  $\beta$  to do the transformation (Goerg 2011). If FALSE, it uses the alternative definition from Goerg (2016) with location and scale parameter. beta numeric vector (deprecated); parameter  $\beta$  of the input distribution. See [check\\_beta](#page-5-1) on how to specify beta for each distribution. x a numeric vector of real values (the *input* data). dX optional; density function of x. Common distributions are already built-in (see distname). If you want to supply your own density, you must supply a function of (x,beta) and set distname = "user". log.dX optional; a function that returns the logarithm of the density function of x. Often – in particular for exponential families – the log of  $f_X(x)$  has a simpler form (and is thus faster to evaluate). tau named vector  $\tau$  which defines the variable transformation. Must have at least 'mu\_x' and 'sigma\_x' element; see [complete\\_tau](#page-52-2) for details. is.non.negative logical; by default it is set to TRUE if the distribution is not a location but a scale family.

#### Details

For heavy-tail Lambert  $W \times F$  distributions (type = "h" or type = "hh") the log-likelihood decomposes into an input log-likelihood plus a penalty term for transforming the data.

For skewed Lambert  $W \times F$  distributions this decomposition only exists for non-negative input RVs (e.g., "exp"onential, "gamma", "f", . . . ). If negative values are possible ("normal", "t", "unif", "cauchy", ...) then  $loglik$  input and  $loglik$  penalty return NA, but the value of the output log-likelihood will still be returned correctly as loglik.LambertW.

See Goerg (2016) for details on the decomposition of the log-likelihood into a log-likelihood on the input parameters plus a penalty term for transforming the data.

#### Value

loglik\_input and loglik\_penalty return a scalar; loglik\_LambertW returns a list with 3 values:

- loglik.input loglikelihood of beta given the transformed data,
- loglik.penalty penalty for transforming the data,

loglik.LambertW

total log-likelihood of theta given the observed data; if the former two values exist this is simply their sum.

#### Examples

```
set.seed(1)
yy \le - rLambertW(n = 1000, distname = "normal",
                theta = list(beta = c(0, 1), delta = 0.2))
loglik_penalty(tau = theta2tau(list(beta = c(1, 1), delta = c(0.2, 0.2)),
                               distname = "normal"),
               y = yy, type = "hh")# For a type = 's' Lambert W x F distribution with location family input
# such a decomposition doesn't exist; thus NA.
loglik_penalty(tau = theta2tau(list(beta = c(1, 1), gamma = 0.03),
                               distname = "normal"),
               is.non.negative = FALSE,
               y = yy, type = "s")# For scale-family input it does exist
loglik\_penalty(tau = theta2tau(list(beta = 1, gamma = 0.01),distname = "exp"),
               is.non.negative = TRUE,
               y = yy, type = "s")# evaluating the Gaussian log-likelihood
loglik_input(beta = c(\emptyset, 1), x = yy, distname = "normal") # built-in version
# or pass your own log pdf function
loglik\_input(beta = c(0, 1), x = yy, distance = "user",log.dX = function(xx, beta = beta) {
                dnorm(xx, mean = beta[1], sd = beta[2], log = TRUE)
             })
## Not run:
# you must specify distname = 'user'; otherwise it does not work
loglik\_input(beta = c(0, 1), x = yy, distance = "mydist",log.dX = function(xx, beta = beta) {
                dnorm(xx, mean = beta[1], sd = beta[2], log = TRUE)
                })
## End(Not run)
### loglik_LambertW returns all three values
loglik_LambertW(theta = list(beta = c(1, 1), delta = c(0.09, 0.07)),
                y = yy, type = "hh", distname ="normal")
# can also take a flattend vector; must provide names though for delta
loglik_LambertW(theta = flatten_theta(list(beta = c(1, 1),
                                          delta = c(delta_1 = 0.09,delta_r = 0.07)),
                y = yy, type = "hh", distname ="normal")
```
lp\_norm *lp norm of a vector*

<span id="page-45-0"></span>

#### lp\_norm and the contract of the contract of the contract of the contract of the contract of the contract of the contract of the contract of the contract of the contract of the contract of the contract of the contract of th

#### Description

Computes the  $\ell^p$  norm of an n-dimensional (real/complex) vector  $\mathbf{x} \in \mathbb{C}^n$ 

$$
||\mathbf{x}||_p = \left(\sum_{i=1}^n |x_i|^p\right)^{1/p}, p \in [0, \infty],
$$

where  $|x_i|$  is the absolute value of  $x_i$ . For  $p = 2$  this is Euclidean norm; for  $p = 1$  it is Manhattan norm. For  $p = 0$  it is defined as the number of non-zero elements in x; for  $p = \infty$  it is the maximum of the absolute values of x.

The norm of  $x$  equals 0 if and only if  $x = 0$ .

#### Usage

 $lp\_norm(x, p = 2)$ 

#### Arguments

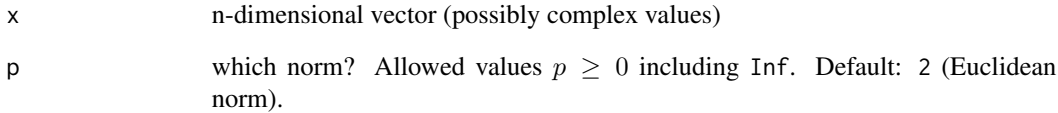

#### Value

Non-negative float, the norm of x.

```
kRealVec \leq c(3, 4)
# Pythagoras
lp_norm(kRealVec)
# did not know Manhattan,
lp_norm(kRealVec, p = 1)
```

```
# so he just imagined running in circles.
kComplexVec <- exp(1i * runif(20, -pi, pi))
plot(kComplexVec)
sapply(kComplexVec, lp_norm)
```
<span id="page-47-1"></span><span id="page-47-0"></span>medcouple\_estimator *MedCouple Estimator*

#### Description

A robust measure of asymmetry. See References for details.

#### Usage

```
medcouple_estimator(x, seed = sample.int(1e+06, 1))
```
#### Arguments

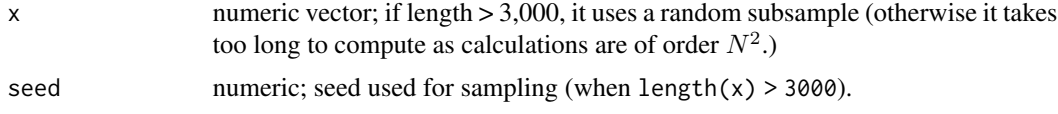

#### Value

float; measures the degree of asymmetry

#### References

Brys, G., M. Hubert, and A. Struyf (2004). "A robust measure of skewness". Journal of Computational and Graphical Statistics 13 (4), 996 - 1017.

#### See Also

[test\\_symmetry](#page-55-1)

```
# a simulation
kNumSim <- 100
kNumObs <- 200
################# Gaussian (Symmetric) ####
A <- t(replicate(kNumSim, {xx <- rnorm(kNumObs); c(skewness(xx), medcouple_estimator(xx))}))
########### skewed LambertW x Gaussian ####
tau.s <- gamma_01(0.2) # zero mean, unit variance, but positive skewness
rbind(mLambertW(theta = list(beta = tau.s[c("mu_x", "sigma_x")],
                             gamma = tau.s['gamma"]),
                distname="normal"))
B <- t(replicate(kNumSim,
                 {
                   xx \leq -rLambertW(n = kNumObs,
                                    theta = list(beta = tau.s[c("mu_x", "sigma_x x")),
                                                 gamma = tau.s['gamma"]),
```

```
distname="normal")
                   c(skewness(xx), medcouple_estimator(xx))
                 }))
colnames(A) <- colnames(B) <- c("MedCouple", "Pearson Skewness")
layout(matrix(1:4, ncol = 2))plot(A, main = "Gaussian")
boxplot(A)
abline(h = 0)plot(B, main = "Skewed Lambert W x Gaussian")
boxplot(B)
abline(h = mLambertW(theta = list(beta = tau.s[c("mu_x", "sigma_x"))],gamma = tau.s['gamma"]),
                     distname="normal")["skewness"])
colMeans(A)
apply(A, 2, sd)
colMeans(B)
apply(B, 2, sd)
```
MLE\_LambertW *Maximum Likelihood Estimation for Lambert W*× *F distributions*

#### Description

Maximum Likelihood Estimation (MLE) for Lambert W  $\times F$  distributions computes  $\hat{\theta}_{MLE}$ .

For type = "s", the skewness parameter  $\gamma$  is estimated and  $\delta = 0$  is held fixed; for type = "h" the one-dimensional  $\delta$  is estimated and  $\gamma = 0$  is held fixed; and for type = "hh" the 2-dimensional  $\delta$  is estimated and  $\gamma = 0$  is held fixed.

By default  $\alpha = 1$  is fixed for any type. If you want to also estimate  $\alpha$  (for type = "h" or "hh") set theta.fixed =  $list()$ .

#### Usage

```
MLE_LambertW(
  y,
  distname,
  type = c("h", "s", "hh"),
  theta.fixed = list(alpha = 1),
  use.mean.variance = TRUE,
 theta.init = get\_initial\_theta(y, distance = distance, type = type, theta, fixed =theta.fixed, use.mean.variance = use.mean.variance, method = "IGMM"),
  hessian = TRUE,
  return.estimate.only = FALSE,
```

```
optim.fct = c("optim", "nlm", "solnp"),
  not.negative = FALSE
\mathcal{L}
```
### Arguments

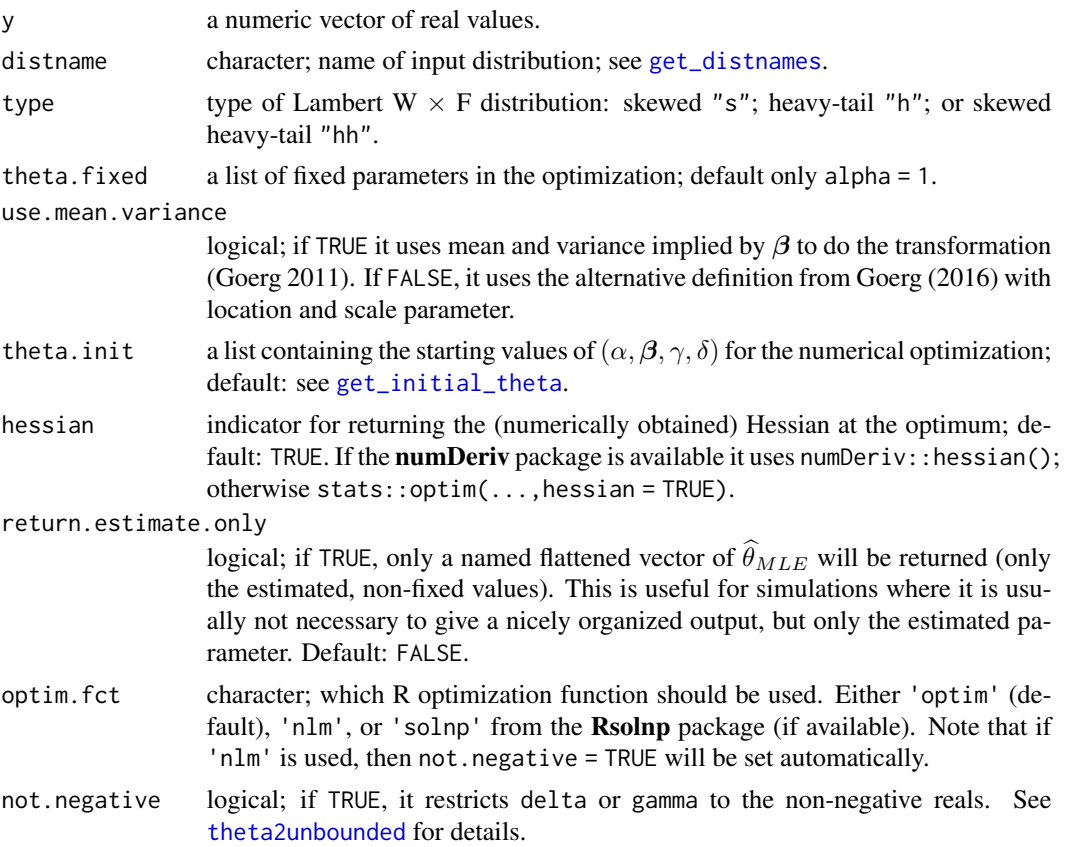

#### Value

A list of class LambertW\_fit:

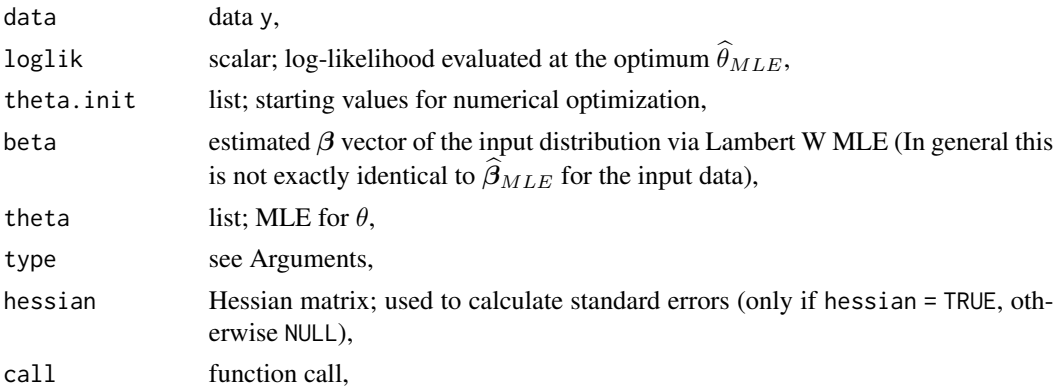

<span id="page-49-0"></span>

<span id="page-50-0"></span>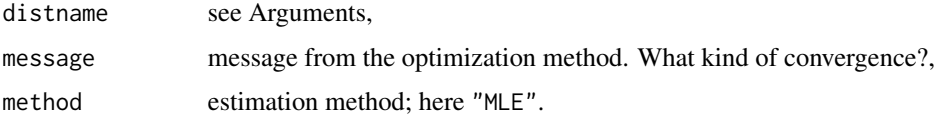

#### Examples

# See ?LambertW-package

<span id="page-50-1"></span>

p\_m1 *Non-principal branch probability*

#### Description

Computes the probability that (at least) one (out of n) observation(s) of the latent variable  $U$  lies in the non-principal branch region. The 'm1' in p\_m1 stands for 'minus 1', i.e, the non-principal branch.

See Goerg (2011) and Details for mathematical derivations.

#### Usage

```
p_m1(gamma, beta, distname, n = 1, use.mean.variance = TRUE)
```
#### Arguments

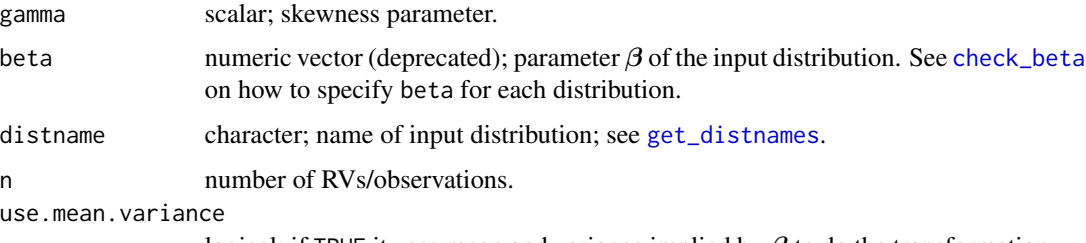

logical; if TRUE it uses mean and variance implied by  $\beta$  to do the transformation (Goerg 2011). If FALSE, it uses the alternative definition from Goerg (2016) with location and scale parameter.

#### Details

The probability that one observation of the latent RV U lies in the non-principal region equals at most

$$
p_{-1}(\gamma, n=1) = P\left(U < -\frac{1}{|\gamma|}\right),
$$

where U is the zero-mean, unit variance version of the input  $X \sim F_X(x \mid \beta)$  – see References.

<span id="page-51-0"></span>For N independent RVs  $U_1, \ldots, U_N$ , the probability that at least one data point came from the non-principal region equals

$$
p_{-1}(\gamma, n = N) = P\left(U_i < -\frac{1}{|\gamma|} \text{ for at least one } i\right)
$$

This equals (assuming independence)

$$
P\left(U_i < -\frac{1}{|\gamma|} \text{ for at least one } i\right) = 1 - P\left(U_i \ge -\frac{1}{|\gamma|}, \forall i\right) = 1 - \prod_{i=1}^N P\left(U_i \ge -\frac{1}{|\gamma|}\right)
$$
\n
$$
= 1 - \prod_{i=1}^N \left(1 - p_{-1}(\gamma, n = 1)\right) = 1 - \left(1 - p_{-1}(\gamma, n = 1)\right)^N.
$$

For improved numerical stability the cdf of a geometric RV ([pgeom](#page-0-0)) is used to evaluate the last expression. Nevertheless, numerical problems can occur for  $|\gamma| < 0.03$  (returns 0 due to rounding errors).

Note that  $1 - (1 - p_{-1}(\gamma, n = 1))^N$  reduces to  $p_{-1}(\gamma)$  for  $N = 1$ .

#### Value

non-negative float; the probability  $p_{-1}$  for n observations.

```
beta.01 \leq c(mu = 0, sigma = 1)
# for n=1 observation
p_m1(0, beta = beta.01, distance = "normal") # identical to 0# in theory != 0; but machine precision too low
p_m1(0.01, beta = beta.01, distance = "normal")p_m1(0.05, beta = beta.01, distance = "normal") # extremely smallp_m1(0.1, beta = beta.01, distance = "normal") # != 0, but very small# 1 out of 4 samples is a non-principal input;
p_m1(1.5, beta = beta.01, distance = "normal")# however, gamma=1.5 is not common in practice
# for n=100 observations
p_m1(0, n=100, beta = beta.01, distance = "normal") # == 0p_m1(0.1, n=100, beta = beta.01, distance = "normal") # still smallp_m(0.3, n=100, beta = beta.01, distance = "normal") # a bit more likelyp_m1(1.5, n=100, beta = beta.01, distance = "normal")# Here we can be almost 100% sure (rounding errors) that at least one
```
<span id="page-52-2"></span><span id="page-52-1"></span><span id="page-52-0"></span>

All functions here are for the transformation parameter vector  $\tau = (\mu_x, \sigma_x, \gamma, \delta, \alpha)$ .

check\_tau checks if  $\tau$  is correctly specified (correct names, non-negativity constraints, etc.)

complete\_tau completes missing values so users don't have to specify every element of  $\tau$  explicitly. 'mu\_x' and 'sigma\_x' must be specified, but alpha = 1, gamma =  $0$ , and delta =  $0$  will be set automatically if missing.

get\_initial\_tau provides starting estimates for  $\tau$ .

normalize\_by\_tau shifts and scales data given the tau vector as

 $(data - \mu_x)/\sigma_x$ .

Parameters  $\mu_x$  and  $\sigma_x$  are not necessarily mean and standard deviation in the  $\tau$  vector; that depends on the family type and use.mean.variance (for location families they usually are mean and standard deviation if use.mean.variance = TRUE; for scale and non-location non-scale families they are just location/scale parameters for the transformation).

tau2theta converts  $\tau$  to the parameter list  $\theta$  (inverse of [theta2tau](#page-56-1)).

tau2type guesses the type ('s', 'h', 'hh') from the names of tau vector; thus make sure tau is named correctly.

#### Usage

```
check_tau(tau)
```

```
complete_tau(tau, type = tau2type(tau))
get\_initial\_tau(y, type = c("h", "hh", "s"), location. family = TRUE)normalize_by_tau(data, tau, inverse = FALSE)
tau2theta(tau, beta)
```
tau2type(tau)

#### **Arguments**

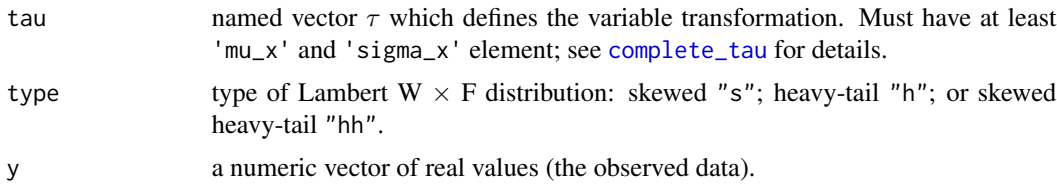

<span id="page-53-0"></span>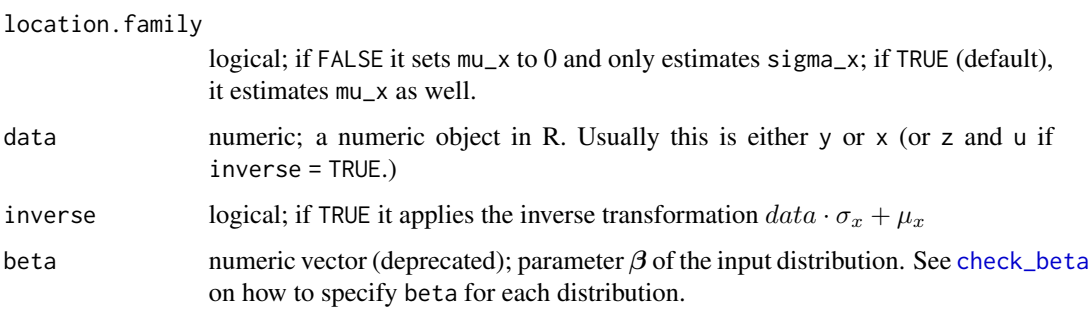

#### Value

check\_tau throws an error if  $\tau$  does not define a proper transformation.

complete\_tau returns a named numeric vector.

get\_initial\_tau returns a named numeric vector.

tau2theta returns a list with entries alpha, beta, gamma, and delta.

tau2type returns a string: either "s", "h", or "hh".

test\_normality *Visual and statistical Gaussianity check*

#### Description

Graphical and statistical check if data is Gaussian (three common Normality tests, QQ-plots, histograms, etc).

test\_normality does not show the autocorrelation function (ACF) estimate for lag 0, since it always equals 1. Thus removing it does not lose any information, but greatly improves the y-axis scale for higher order lags (which are usually very small compared to 1).

```
test_norm is a shortcut for test_normality.
```
#### Usage

```
test_normality(
  data,
  show.volatility = FALSE,
 plot = TRUE,
 pch = 1,
 add.legend = TRUE,
  seed = sample(1e+06, 1))
test_norm(...)
```
#### <span id="page-54-0"></span>test\_normality 55

#### Arguments

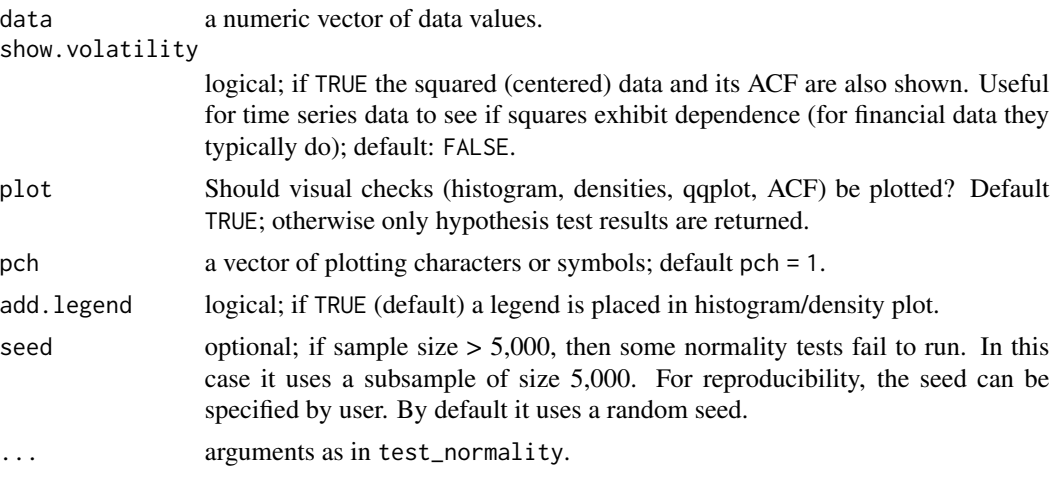

#### Value

A list with results of 3 normality tests (each of class htest) and the seed used for subsampling:

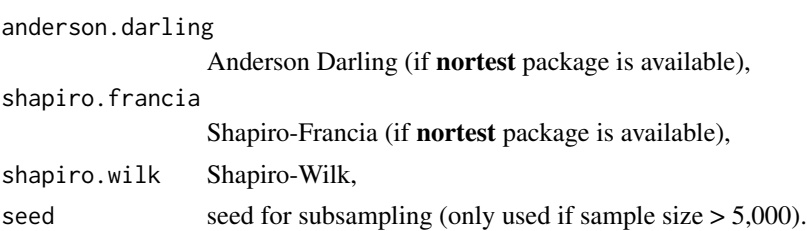

#### References

Thode Jr., H.C. (2002): "Testing for Normality". Marcel Dekker, New York.

#### See Also

[shapiro.test](#page-0-0) in the stats package; [ad.test](#page-0-0), [sf.test](#page-0-0) in the nortest package.

```
y \le rLambertW(n = 1000, theta = list(beta = c(3, 4), gamma = 0.3),
               distname = "normal")
test_normality(y)
x < - rnorm(n = 1000)
test_normality(x)
# mixture of exponential and normal
test_normality(c(rexp(100), rnorm(100, mean = -5)))
```
<span id="page-55-1"></span><span id="page-55-0"></span>

Performs a test for the null hypothesis of symmetry,  $H_0$ :  $\delta_l = \delta_r$ , versus the alternative of asymmetry. This can be done using a Wald test of the linear restriction  $H_0$ :  $\delta_l - \delta_r = 0$  or a likelihood ratio test.

By default it uses "Wald" test since this only requires the Hessian of the "hh" Lambert W fit. The "LR" test requires the log-likelihood values for both MLEs (type "h" and "hh") and thus takes longer to compute.

#### Usage

```
test_symmetry(LambertW.fit, method = c("Wald", "LR"))
```
#### **Arguments**

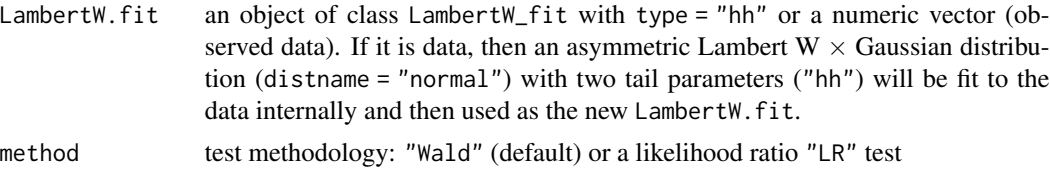

#### Value

A list of class "htest" containing:

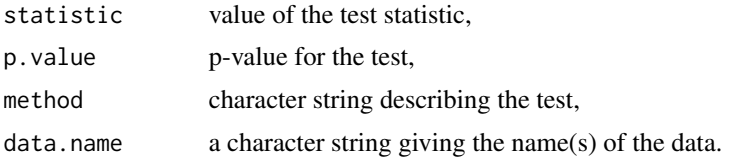

```
## Not run:
# skewed
yy <- rLambertW(n = 500, theta = list(delta = c(0.1, 0.25), beta = c(2, 1)),
                distname = "normal")
fit.ml \leq MLE_LambertW(yy, type = "hh", distname = "normal",
                       hessian = TRUE)
summary(fit.ml)
test_symmetry(fit.ml, "LR")
test_symmetry(fit.ml, "Wald")
# symmetric
```
#### <span id="page-56-0"></span>theta-utils 57

```
yy <- rLambertW(n = 500, theta = list(delta = c(0.2, 0.2), beta = c(2, 1)),
                distname = "normal")
fit.ml <- MLE_LambertW(yy, type = "hh", distname = "normal")
summary(fit.ml)
test_symmetry(fit.ml, "LR")
test_symmetry(fit.ml, "Wald")
## End(Not run)
```
<span id="page-56-2"></span>

theta-utils *Utilities for the parameter vector of Lambert W*× *F distributions*

#### <span id="page-56-1"></span>**Description**

These functions work with  $\theta = (\beta, \gamma, \delta, \alpha)$ , which fully parametrizes Lambert W $\times$  F distributions. See Details for more background information on some functions.

check\_theta checks if  $\theta = (\alpha, \beta, \gamma, \delta)$  describes a well-defined Lambert W distribution.

complete\_theta completes missing values in a parameters list so users don't have to specify everything in detail. If not supplied, then alpha = 1, gamma =  $\theta$ , and delta =  $\theta$  will be set by default.

flatten\_theta and unflatten\_theta convert between the list theta and its vector-style flattened type. The flattened version is required for several optimization routines, since they optimize over multivariate vectors – not lists.

get\_initial\_theta provides initial estimates for  $\alpha$ ,  $\beta$ ,  $\gamma$ , and  $\delta$ , which are then used in maximum likelihood (ML) estimation ([MLE\\_LambertW](#page-48-1)).

get\_theta\_bounds returns lower and upper bounds for  $\theta$  (necessary for optimization such as [MLE\\_LambertW](#page-48-1)).

theta2tau converts  $\theta$  to the transformation vector  $\tau = (\mu_x, \sigma_x, \gamma, \delta, \alpha)$ .

theta2unbounded transforms  $\theta$  from the bounded space to an unrestricted space (by log-transformation on  $\sigma_x$ ,  $\delta$ , and  $\alpha$ ; note that this restricts  $\gamma \geq 0$ ,  $\delta \geq 0$ , and  $\alpha \geq 0$ .).

#### Usage

```
check_theta(theta, distname)
```
complete\_theta(theta = list(), LambertW.input = NULL)

```
flatten_theta(theta)
```

```
get_initial_theta(
 y,
  distname,
  type = c("h", "hh", "s"),
  theta.fixed = list(alpha = 1),
  method = c("Taylor", "IGMM"),
  use.mean.variance = TRUE
```

```
get_theta_bounds(
  distname,
  beta,
  type = c("s", "h", "hh"),not.negative = FALSE
\mathcal{L}
```
theta2tau(theta = list(beta =  $c(0, 1)$ ), distname, use.mean.variance = TRUE) theta2unbounded(theta, distname, type =  $c("h", "hh", "s"), inverse = FALSE)$ unflatten\_theta(theta.flattened, distname, type)

#### Arguments

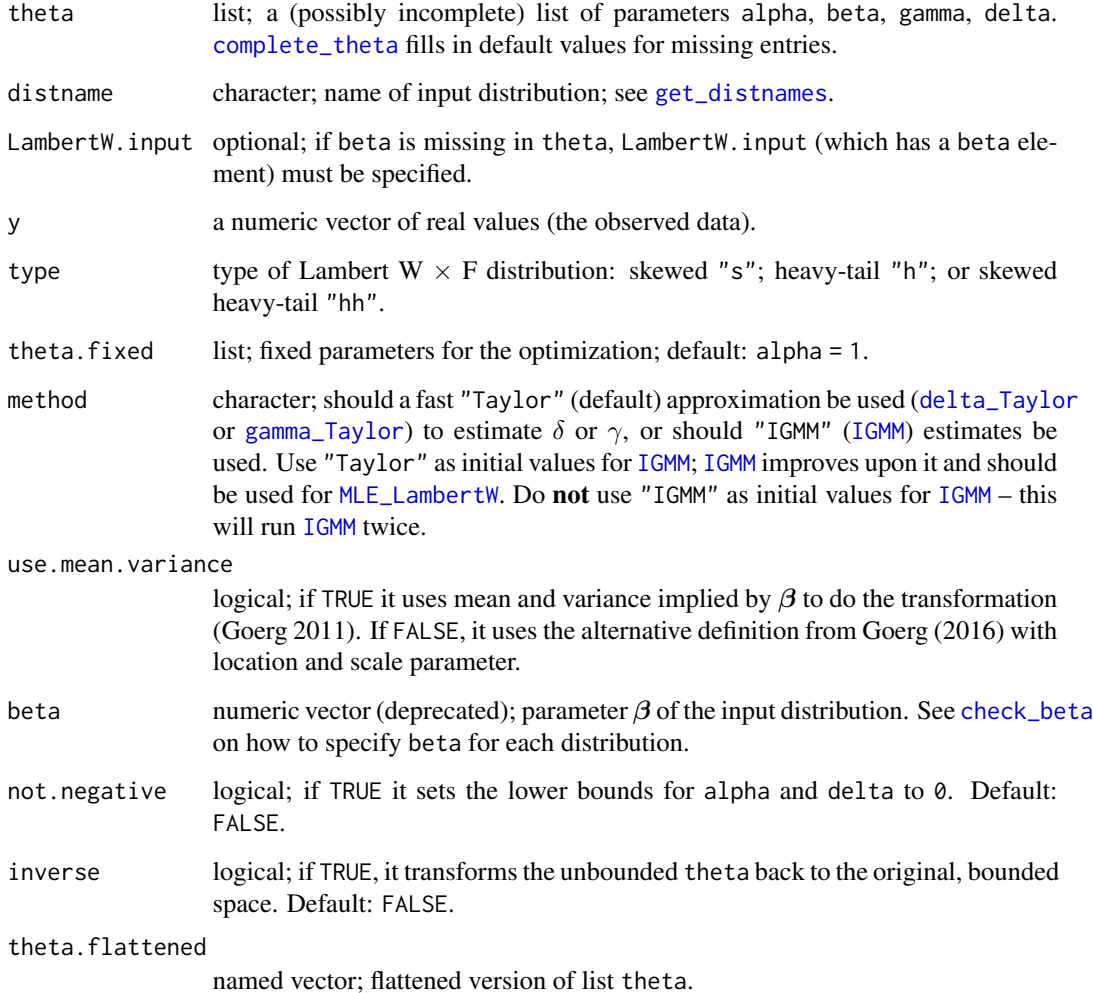

<span id="page-57-0"></span>

 $\lambda$ 

#### <span id="page-58-0"></span>theta-utils 59

#### Details

get\_initial\_theta obtains a quick initial estimate of  $\theta$  by first finding the (approximate) input  $\hat{x}_{\hat{\theta}}$  by [IGMM](#page-27-1), and then estimating  $\beta$  for this input data  $\hat{x}_{\hat{\theta}} \sim F_X(x \mid \beta)$  (see [estimate\\_beta](#page-5-1)).

Converting theta to an unbouded space is especially useful for optimization routines (like [nlm](#page-0-0)), which can be performed over an unconstrained space. The obtained optimum can be converted back to the original space using the inverse transformation (set inverse = TRUE transforms it via exp) – this guarantees that the estimate satisfies non-negativity constraints (if required). The main advantage is that this avoids using optimization routines with boundary constraints – since they are much slower compared to uncostrained optimization.

#### Value

check\_theta throws an error if list theta does not define a proper Lambert  $W \times F$  distribution; does nothing otherwise.

complete\_theta returns a list containing:

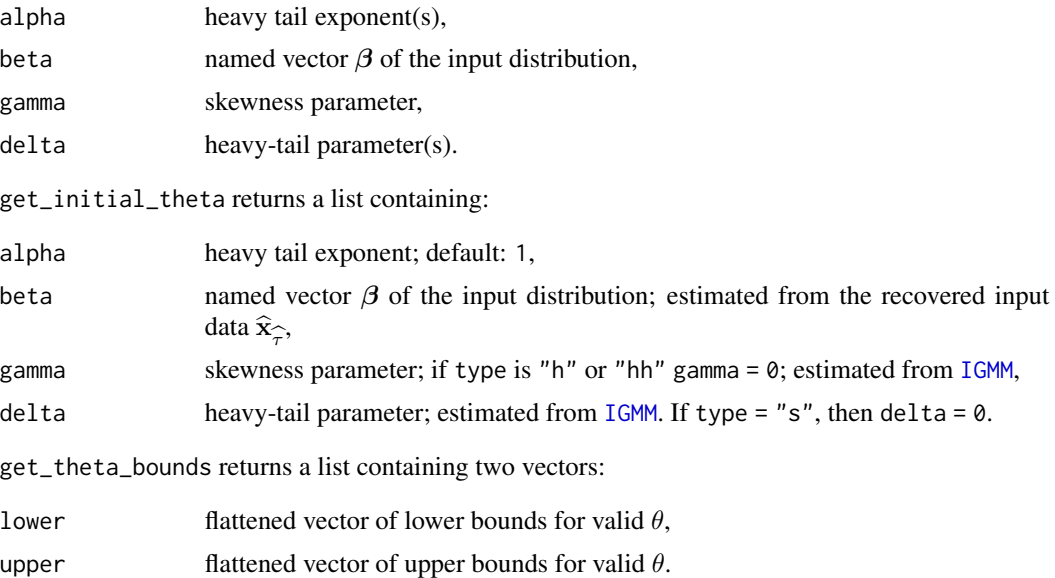

#### See Also

[check\\_beta](#page-5-1) [estimate\\_beta](#page-5-1), [get\\_initial\\_tau](#page-52-2) [beta2tau](#page-5-1)

```
## Not run:
check_theta(theta = list(beta = c(1, 1, -1)), distname = "t")
## End(Not run)
```

```
check_theta(theta = list(beta = c(1, 1)), distname = "normal") # ok
params \le list(beta = c(2, 1), delta = 0.3) # alpha and gamma are missing
complete_theta(params) # added default values
params <- list(beta = c(2, 1), delta = 0.3, alpha = c(1, 2))
params <- complete_theta(params)
check_theta(params, distname = 'normal')
###
x < - rnorm(1000)
get_initial_theta(x, distname = "normal", type = "h")
get\_initial\_theta(x, distance = "normal", type = "s")# starting values for the skewed version of an exponential
y \le r rLambertW(n = 1000, distname = "exp", beta = 2, gamma = 0.1)
get_initial_theta(y, distname = "exp", type = "s")
# starting values for the heavy-tailed version of a Normal = Tukey's h
y \le rLambertW(n = 1000, beta = c(2, 1), distname = "normal", delta = 0.2)
get\_initial\_theta(y, distance = "normal", type = "h")#'
###
get\_theta\_bounds(type = "hh", distance = "normal", beta = c(0, 1))###
theta.restr \leq theta2unbounded(list(beta = c(-1, 0.1),
                                    delta = c(0.2, 0.2),
                                    distname = "normal")
theta.restr
# returns again the beta and delta from above
theta2unbounded(theta.restr, inverse = TRUE, distname = "normal")
```
U-utils *Zero-mean, unit-variance version of standard distributions*

#### **Description**

Density, distribution function, quantile function and random number generation for the shifted and scaled U of the (location-)scale family input  $X \sim F_X(x \mid \boldsymbol{\beta})$  - see References.

Since the normalized random variable U is one of the main building blocks of Lambert  $W \times F$  distributions, these functions are wrappers used by other functions such as [dLambertW](#page-34-1) or [rLambertW](#page-34-1).

#### Usage

dU(u, beta, distname, use.mean.variance = TRUE)

#### <span id="page-60-0"></span>U-utils  $\qquad \qquad 61$

pU(u, beta, distname, use.mean.variance = TRUE)  $qU(p, beta, distance, use. mean. variance = TRUE)$ rU(n, beta, distname, use.mean.variance = TRUE)

#### Arguments

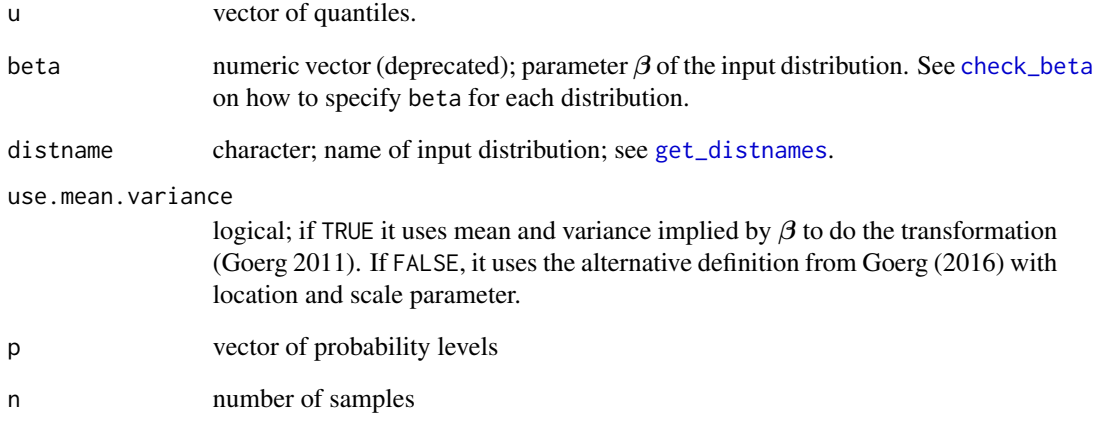

#### Value

dU evaluates the pdf at y, pU evaluates the cdf, qU is the quantile function, and  $rU$  generates random samples from U.

```
# a zero-mean, unit variance version of the t_3 distribution.
curve(dU(x, beta = c(1, 1, 3), distname = "t"), -4, 4,
     ylab = "pdf", xlab = "u",
      main = "student-t \n zero-mean, unit variance")
# cdf of unit-variance version of an exp(3) -> just an exp(1)
curve(pU(x, beta = 3, distname = "exp"), \theta, 4, ylab = "cdf", xlab = "u",
     main = "Exponential \n unit variance", col = 2, lwd = 2)
curve(pexp(x, rate = 1), 0, 4, add = TRUE, lty = 2)# all have (empirical) variance 1
var(rU(n = 1000, distname = "chisq", beta = 2))
var(rU(n = 1000, distname = "normal", beta = c(3, 3)))
var(rU(n = 1000, distname = "exp", beta = 1))
var(rU(n = 1000, distname = "unif", beta = c(0, 10)))
```
The Lambert W function  $W(z) = u$  is defined as the inverse of (see [xexp](#page-65-1))

$$
u\exp(u)=z,
$$

i.e., it satisfies  $W(z) \exp(W(z)) = z$ .

W evaluates the Lambert W function (W), its first derivative (deriv\_W), and its logarithm ( $log_W$ ). All of them have a principal (branch =  $\theta$  (default)) and non-principal branch (branch = -1) solution. W is a wrapper for [lambertW0](#page-0-0) and [lambertWm1](#page-0-0) in the lamW package.

#### Usage

 $W(z, branch = 0)$ 

 $deriv_W(z, branch = 0, W.z = W(z, branch = branch))$ 

 $log\_deriv_W(z, branch = 0, W.z = W(z, branch = branch))$ 

 $deriv\_log_W(z, branch = 0, W.z = W(z, branch = branch))$ 

 $log_W(z, branch = 0, W.z = W(z, branch = branch))$ 

#### Arguments

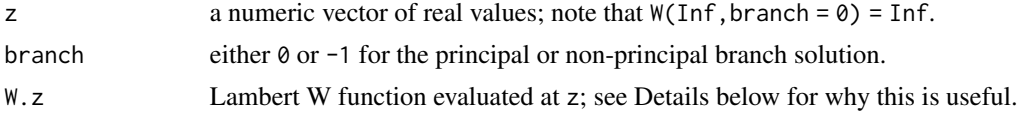

#### Details

Depending on the argument z of  $W(z)$  one can distinguish 3 cases:

 $z \ge 0$  solution is unique  $W(z) = W(z, \text{branch} = \emptyset);$ 

 $-1/e \le z < 0$  two solutions: the principal (W(z,branch = 0)) and non-principal (W(z,branch = -1)) branch;

 $z < -1/e$  no solution exists in the reals.

log\_W computes the natural logarithm of  $W(z)$ . This can be done efficiently since  $\log W(z)$  =  $\log z - W(z)$ . Similarly, the derivative can be expressed as a function of  $W(z)$ :

$$
W'(z) = \frac{1}{(1 + W(z)) \exp(W(z))} = \frac{W(z)}{z(1 + W(z))}.
$$

<span id="page-61-2"></span><span id="page-61-1"></span><span id="page-61-0"></span>

<span id="page-62-0"></span>Note that  $W'(0) = 1$  and  $W'(-1/e) = \infty$ .

Moreover, by taking logs on both sides we can even simplify further to

$$
\log W'(z) = \log W(z) - \log z - \log(1 + W(z))
$$

which, since  $\log W(z) = \log z - W(z)$ , simplifies to

$$
\log W'(z) = -W(z) - \log(1 + W(z)).
$$

For this reason it is numerically faster to pass the value of  $W(z)$  as an argument to deriv\_W since W(z) often has already been evaluated in a previous step.

#### Value

numeric; same dimensions/size as z.

W returns numeric, Inf (for z = Inf), or NA if  $z < -1/e$ .

Note that W handles NaN differently to [lambertW0](#page-0-0) / [lambertWm1](#page-0-0) in the lamW package; it returns NA.

#### References

Corless, R. M., G. H. Gonnet, D. E. G. Hare, D. J. Jeffrey and D. E. Knuth (1996). "On the Lambert W function". Advances in Computational Mathematics, pp. 329-359.

#### See Also

[lambertW0](#page-0-0) / [lambertWm1](#page-0-0)in the lamW package; [xexp](#page-65-1).

```
W(-0.25) # "reasonable" input event
W(-0.25, branch = -1) # "extreme" input eventcurve(W(x, branch = -1), -1, 2, type = "1", col = 2, lwd = 2)
curve(W(x), -1, 2, type = "l", add = TRUE, lty = 2)
abline(v = - 1 / exp(1))# For lower values, the principal branch gives the 'wrong' solution;
# the non-principal must be used.
xexp(-10)
W(xexp(-10), branch = 0)
W(xexp(-10), branch = -1)
curve(log(x), 0.1, 5, 1ty = 2, col = 1, ylab = "")curve(W(x), 0, 5, add = TRUE, col = "red")curve(log_W(x), 0.1, 5, add = TRUE, col = "blue")grid()
legend("bottomright", c("log(x)", "W(x)", "log(W(x))").col = c("black", "red", "blue"), lty = c(2, 1, 1))
```
<span id="page-63-0"></span>Inverse transformation W\_delta\_alpha for heavy-tail Lambert W RVs and its derivative. This is the inverse of Tukey's h transformation as a special case of alpha = 1.

#### Usage

```
W<sup>-</sup>delta(z, delta = 0)
W<sup>delta_alpha(z, delta = 0, alpha = 1)</sup>
W_2delta(z, delta = c(0, 1/5))
W_2delta_2alpha(z, delta = c(0, 0), alpha = c(1, 1))
deriv_W_delta(z, delta = 0)
deriv_W_delta_alpha(z, delta = 1, alpha = 1)
```
#### Arguments

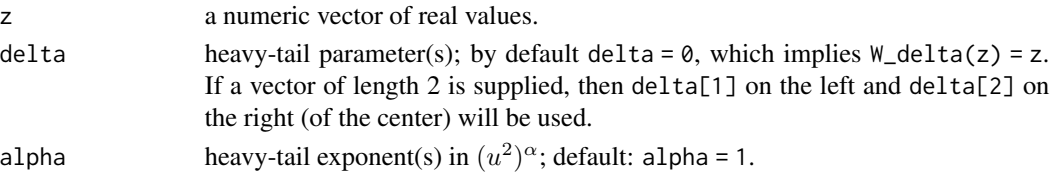

#### Value

Computes sgn(z)  $\left(\frac{1}{\alpha\delta}W(\alpha\delta(z^2)^{\alpha})\right)^{1/2\alpha}$ . If z is a vector, so is the output.

```
G_delta(0)
W_delta(0)
# W_delta is the inverse of G_delta
u.v < -2:2W_delta(G_delta(u.v, delta = 0.3), delta = 0.3)
# with alpha too
G<sup>delta_alpha(u.v, delta = 1, alpha = 0.33)</sup>
W_delta_alpha(G_delta_alpha(u.v, delta = 1, alpha = 0.33),
              delta = 1, alpha = 0.33) # the inverse
```
<span id="page-64-1"></span><span id="page-64-0"></span>

Inverse transformation for skewed Lambert W RVs and its derivative.

#### Usage

```
W_{g}amma(z, gamma = 0, branch = 0)
```

```
deriv_W_gamma(z, gamma = 0, branch = 0)
```
#### **Arguments**

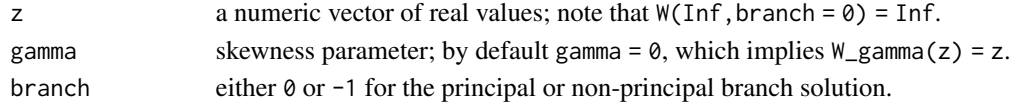

#### Details

A skewed Lambert  $W \times F RV Z$  (for simplicity assume zero mean, unit variance input) is defined by the transformation (see [H\\_gamma](#page-26-2))

$$
z = U \exp(\gamma U) =: H_{\gamma}(U), \quad \gamma \in \mathbf{R},
$$

where  $U$  is a zero-mean and/or unit-variance version of the distribution  $F$ .

The inverse transformation is  $W_{\gamma}(z) := \frac{W(\gamma z)}{\gamma}$ , where W is the Lambert W function.

W\_gamma(z,gamma,branch = 0) (and W\_gamma(z,gamma,branch = -1)) implement this inverse.

If  $\gamma = 0$ , then  $z = u$  and the inverse also equals the identity.

If  $\gamma \neq 0$ , the inverse transformation can be computed by

$$
W_{\gamma}(z) = \frac{1}{\gamma}W(\gamma z).
$$

Same holds for  $W_{\text{gamma}}(z,gamma, b \text{ranch} = -1)$ . The derivative of  $W_{\gamma}(z)$  with respect to z simplifies to

$$
\frac{d}{dz}W_{\gamma}(z) = \frac{1}{\gamma}\cdot W'(\gamma z)\cdot \gamma = W'(\gamma z)
$$

deriv\_W\_gamma implements this derivative (for both branches).

#### Value

numeric; if  $z$  is a vector, so is the output.

#### See Also

[H\\_gamma](#page-26-2)

<span id="page-65-1"></span><span id="page-65-0"></span>The Lambert W function  $W(z)$  is the inverse of  $u \exp(u) = z$ .

In versions < 0.6.0 of the package this function was denoted as H. It is now replaced with the more descriptive xexp (and H is deprecated).

#### Usage

xexp(x)

 $deriv\_xexp(x, degree = 1)$ 

#### Arguments

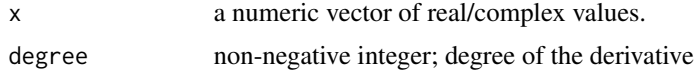

#### Details

The n-th derviative of  $x \cdot \exp(x)$  is available in closed for as

 $\exp(x) \cdot (x+n).$ 

#### Value

Returns  $z = x \exp(x)$  for  $x \in C$ . If x is a vector/matrix, so is z.

#### See Also

[W](#page-61-2)

```
plot(xexp, -5, 0.5, type="l", xlab="u", ylab="z")
grid()
abline(h=0, 1ty = 2)abline(v=0, lty = 2)
```
# <span id="page-66-0"></span>Index

∗ datagen LambertW-toolkit, [32](#page-31-0) LambertW-utils, [35](#page-34-0) U-utils, [60](#page-59-0) ∗ datasets datasets, [10](#page-9-0) ∗ distribution LambertW-toolkit, [32](#page-31-0) LambertW-utils, [35](#page-34-0) loglik-LambertW-utils, [43](#page-42-0) U-utils, [60](#page-59-0) ∗ hplot LambertW\_fit-methods, [41](#page-40-0) LambertW\_input\_output-methods, [42](#page-41-0) test\_normality, [54](#page-53-0) ∗ htest ks\_test\_t, [30](#page-29-0) test\_normality, [54](#page-53-0) test\_symmetry, [56](#page-55-0) ∗ iteration IGMM, [28](#page-27-0) ∗ manip get\_input, [24](#page-23-0) get\_output, [25](#page-24-0) ∗ math beta-utils, [6](#page-5-0) delta\_01, [11](#page-10-0) G\_delta\_alpha, [27](#page-26-0) gamma\_01, [17](#page-16-0) get\_support, [26](#page-25-0) H\_gamma, [27](#page-26-0) lp\_norm, [46](#page-45-0) tau-utils, [53](#page-52-0) W, [62](#page-61-0) W\_delta, [64](#page-63-0) W\_gamma, [65](#page-64-0) xexp, [66](#page-65-0) ∗ misc distname-utils, [15](#page-14-0)

∗ models LambertW-toolkit, [32](#page-31-0) ∗ multivariate Gaussianize, [20](#page-19-0) ∗ optimize delta\_GMM, [12](#page-11-0) delta\_Taylor, [13](#page-12-0) gamma\_GMM, [18](#page-17-0) gamma\_Taylor, [19](#page-18-0) IGMM, [28](#page-27-0) MLE\_LambertW, [49](#page-48-0) ∗ package LambertW-package, [3](#page-2-0) ∗ print LambertW\_fit-methods, [41](#page-40-0) LambertW\_input\_output-methods, [42](#page-41-0) ∗ univar delta\_01, [11](#page-10-0) Gaussianize, [20](#page-19-0) LambertW-toolkit, [32](#page-31-0) LambertW-utils, [35](#page-34-0) loglik-LambertW-utils, [43](#page-42-0) medcouple\_estimator, [48](#page-47-0) p\_m1, [51](#page-50-0) U-utils, [60](#page-59-0) ∗ utilities beta-utils, [6](#page-5-0) tau-utils, [53](#page-52-0) AA *(*datasets*)*, [10](#page-9-0) ad.test, *[55](#page-54-0)* analyze\_convergence, [4,](#page-3-0) *[28](#page-27-0)*, *[30](#page-29-0)* beta-utils, [6](#page-5-0) beta2tau, *[59](#page-58-0)* beta2tau *(*beta-utils*)*, [6](#page-5-0) beta\_names *(*deprecated-functions*)*, [14](#page-13-0) boot, *[9](#page-8-0)* boot.ci, *[5](#page-4-0)* bootstrap, *[5](#page-4-0)*, [8](#page-7-0)

```
bounds_theta (deprecated-functions), 14
```
check\_beta, *[9](#page-8-0)*, *[32](#page-31-0)*, *[37](#page-36-0)*, *[45](#page-44-0)*, *[51](#page-50-0)*, *[54](#page-53-0)*, *[58,](#page-57-0) [59](#page-58-0)*, *[61](#page-60-0)* check\_beta *(*beta-utils*)*, [6](#page-5-0) check\_distname *(*distname-utils*)*, [15](#page-14-0) check\_tau *(*tau-utils*)*, [53](#page-52-0) check\_theta *(*theta-utils*)*, [57](#page-56-0) common-arguments, [9](#page-8-0) complete\_tau, *[10](#page-9-0)*, *[23](#page-22-0)[–26](#page-25-0)*, *[45](#page-44-0)*, *[53](#page-52-0)* complete\_tau *(*tau-utils*)*, [53](#page-52-0) complete\_theta, *[9](#page-8-0)*, *[33](#page-32-0)*, *[37](#page-36-0)*, *[44](#page-43-0)*, *[58](#page-57-0)* complete\_theta *(*theta-utils*)*, [57](#page-56-0) create\_LambertW\_input, *[3](#page-2-0)*, *[16](#page-15-0)*, *[32](#page-31-0)*, *[42](#page-41-0)* create\_LambertW\_input *(*LambertW-toolkit*)*, [32](#page-31-0) create\_LambertW\_output, *[3](#page-2-0)*, *[16](#page-15-0)*, *[32,](#page-31-0) [33](#page-32-0)*, *[38](#page-37-0)*, *[42](#page-41-0)* create\_LambertW\_output *(*LambertW-toolkit*)*, [32](#page-31-0) d1W\_1 *(*deprecated-functions*)*, [14](#page-13-0) datasets, [10](#page-9-0) delta\_01, [11](#page-10-0) delta\_GMM, [12,](#page-11-0) *[13](#page-12-0)*, *[18](#page-17-0)*, *[29,](#page-28-0) [30](#page-29-0)* delta\_Taylor, *[12](#page-11-0)*, [13,](#page-12-0) *[28](#page-27-0)*, *[58](#page-57-0)* deprecated-functions, [14](#page-13-0) deriv\_log\_W *(*W*)*, [62](#page-61-0) deriv\_W, *[15](#page-14-0)* deriv\_W *(*W*)*, [62](#page-61-0) deriv\_W\_delta *(*W\_delta*)*, [64](#page-63-0) deriv\_W\_delta\_alpha *(*W\_delta*)*, [64](#page-63-0) deriv\_W\_gamma *(*W\_gamma*)*, [65](#page-64-0) deriv\_xexp *(*xexp*)*, [66](#page-65-0) distname-utils, [15](#page-14-0) dLambertW, *[3](#page-2-0)*, *[60](#page-59-0)* dLambertW *(*LambertW-utils*)*, [35](#page-34-0) dU *(*U-utils*)*, [60](#page-59-0)

estimate\_beta, *[59](#page-58-0)* estimate\_beta *(*beta-utils*)*, [6](#page-5-0)

fitdistr, *[7](#page-6-0)*, *[30,](#page-29-0) [31](#page-30-0)* flatten\_theta *(*theta-utils*)*, [57](#page-56-0)

G\_2delta\_2alpha *(*G\_delta\_alpha*)*, [27](#page-26-0) G\_delta, *[27](#page-26-0)* G\_delta *(*G\_delta\_alpha*)*, [27](#page-26-0) G\_delta\_alpha, [27](#page-26-0) gamma\_01, [17](#page-16-0)

gamma\_GMM, *[13](#page-12-0)*, [18,](#page-17-0) *[19](#page-18-0)*, *[30](#page-29-0)* gamma\_Taylor, *[18](#page-17-0)*, [19,](#page-18-0) *[28](#page-27-0)*, *[58](#page-57-0)* Gaussianize, *[3](#page-2-0)*, [20,](#page-19-0) *[25](#page-24-0)* get.input *(*get\_input*)*, [24](#page-23-0) get\_beta\_names *(*beta-utils*)*, [6](#page-5-0) get\_distname\_family, *[29](#page-28-0)* get\_distname\_family *(*distname-utils*)*, [15](#page-14-0) get\_distnames, *[3](#page-2-0)*, *[7](#page-6-0)*, *[9](#page-8-0)*, *[16](#page-15-0)*, *[32](#page-31-0)*, *[37](#page-36-0)*, *[44](#page-43-0)*, *[50,](#page-49-0) [51](#page-50-0)*, *[58](#page-57-0)*, *[61](#page-60-0)* get\_distnames *(*distname-utils*)*, [15](#page-14-0) get\_gamma\_bounds, [23](#page-22-0) get\_initial\_tau, *[7](#page-6-0)*, *[28](#page-27-0)*, *[59](#page-58-0)* get\_initial\_tau *(*tau-utils*)*, [53](#page-52-0) get\_initial\_theta, *[7](#page-6-0)*, *[50](#page-49-0)* get\_initial\_theta *(*theta-utils*)*, [57](#page-56-0) get\_input, [24,](#page-23-0) *[25](#page-24-0)* get\_output, *[24](#page-23-0)*, [25,](#page-24-0) *[39](#page-38-0)* get\_support, [26](#page-25-0) get\_theta\_bounds *(*theta-utils*)*, [57](#page-56-0) H *(*deprecated-functions*)*, [14](#page-13-0) H\_gamma, [27,](#page-26-0) *[65](#page-64-0)* IGMM, *[3](#page-2-0)*, *[7](#page-6-0)*, *[9](#page-8-0)*, *[12](#page-11-0)[–14](#page-13-0)*, *[18](#page-17-0)[–20](#page-19-0)*, [28,](#page-27-0) *[41](#page-40-0)*, *[58,](#page-57-0) [59](#page-58-0)* ks.test, *[30,](#page-29-0) [31](#page-30-0)* ks test t.  $30$ kurtosis, [31](#page-30-0) LambertW *(*LambertW-package*)*, [3](#page-2-0) LambertW-package, [3](#page-2-0) LambertW-toolkit, [32](#page-31-0) LambertW-utils, [35](#page-34-0) lambertW0, *[62,](#page-61-0) [63](#page-62-0)* LambertW\_fit-methods, [41](#page-40-0) LambertW\_input\_output-methods, [42](#page-41-0) lambertWm1, *[62,](#page-61-0) [63](#page-62-0)* log\_deriv\_W *(*W*)*, [62](#page-61-0) log\_W *(*W*)*, [62](#page-61-0) loglik-LambertW-utils, [43](#page-42-0) loglik\_input *(*loglik-LambertW-utils*)*, [43](#page-42-0) loglik\_LambertW *(*loglik-LambertW-utils*)*, [43](#page-42-0) loglik\_penalty *(*loglik-LambertW-utils*)*, [43](#page-42-0) lp\_norm, [46](#page-45-0)

medcouple\_estimator, *[18](#page-17-0)*, *[28](#page-27-0)*, [48](#page-47-0) mLambertW *(*LambertW-utils*)*, [35](#page-34-0)

#### $I$ NDEX 69

MLE\_LambertW, *[3](#page-2-0)*, *[9](#page-8-0)*, *[41](#page-40-0)*, [49,](#page-48-0) *[57,](#page-56-0) [58](#page-57-0)* nlm, *[59](#page-58-0)* nlminb, *[18](#page-17-0)* normalize\_by\_tau *(*tau-utils*)*, [53](#page-52-0) normfit *(*deprecated-functions*)*, [14](#page-13-0) optimize, *[18](#page-17-0)* p\_1 *(*deprecated-functions*)*, [14](#page-13-0) p\_m1, *[42](#page-41-0)*, [51](#page-50-0) params2theta *(*deprecated-functions*)*, [14](#page-13-0) pgeom, *[52](#page-51-0)* pLambertW, *[3](#page-2-0)* pLambertW *(*LambertW-utils*)*, [35](#page-34-0) plot.convergence\_LambertW\_fit, *[5](#page-4-0)* plot.convergence\_LambertW\_fit *(*analyze\_convergence*)*, [4](#page-3-0) plot.LambertW\_fit, *[3](#page-2-0)* plot.LambertW\_fit *(*LambertW\_fit-methods*)*, [41](#page-40-0) plot.LambertW\_input *(*LambertW\_input\_output-methods*)*, [42](#page-41-0) plot.LambertW\_output *(*LambertW\_input\_output-methods*)*, [42](#page-41-0) print.LambertW\_fit, *[3](#page-2-0)* print.LambertW\_fit *(*LambertW\_fit-methods*)*, [41](#page-40-0) print.LambertW\_input *(*LambertW\_input\_output-methods*)*, [42](#page-41-0) print.LambertW\_output *(*LambertW\_input\_output-methods*)*, [42](#page-41-0) print.summary.LambertW\_fit *(*LambertW\_fit-methods*)*, [41](#page-40-0) pU *(*U-utils*)*, [60](#page-59-0) qLambertW, *[3](#page-2-0)* qLambertW *(*LambertW-utils*)*, [35](#page-34-0) qqLambertW *(*LambertW-utils*)*, [35](#page-34-0) qU *(*U-utils*)*, [60](#page-59-0) rLambertW, *[3](#page-2-0)*, *[60](#page-59-0)* rLambertW *(*LambertW-utils*)*, [35](#page-34-0) rU *(*U-utils*)*, [60](#page-59-0)

scale, *[3](#page-2-0)*, *[20](#page-19-0)*

sf.test, *[55](#page-54-0)* shapiro.test, *[55](#page-54-0)* skewness *(*kurtosis*)*, [31](#page-30-0) skewness\_test *(*deprecated-functions*)*, [14](#page-13-0) SolarFlares *(*datasets*)*, [10](#page-9-0) starting\_theta *(*deprecated-functions*)*, [14](#page-13-0) summary.convergence\_LambertW\_fit *(*analyze\_convergence*)*, [4](#page-3-0) summary.LambertW\_fit, *[3](#page-2-0)* summary.LambertW\_fit *(*LambertW\_fit-methods*)*, [41](#page-40-0) support *(*deprecated-functions*)*, [14](#page-13-0)

tau-utils, [53](#page-52-0) tau2theta *(*tau-utils*)*, [53](#page-52-0) tau2type *(*tau-utils*)*, [53](#page-52-0) test\_norm *(*test\_normality*)*, [54](#page-53-0) test\_normality, [54](#page-53-0) test\_symmetry, *[42](#page-41-0)*, *[48](#page-47-0)*, [56](#page-55-0) theta-utils, [57](#page-56-0) theta2params *(*deprecated-functions*)*, [14](#page-13-0) theta2tau, *[53](#page-52-0)* theta2tau *(*theta-utils*)*, [57](#page-56-0) theta2unbounded, *[50](#page-49-0)* theta2unbounded *(*theta-utils*)*, [57](#page-56-0)

U-utils, [60](#page-59-0) unflatten\_theta *(*theta-utils*)*, [57](#page-56-0)

vec.norm *(*deprecated-functions*)*, [14](#page-13-0)

W, *[23](#page-22-0)*, [62,](#page-61-0) *[66](#page-65-0)* W\_1 *(*deprecated-functions*)*, [14](#page-13-0) W\_2delta *(*W\_delta*)*, [64](#page-63-0) W\_2delta\_2alpha *(*W\_delta*)*, [64](#page-63-0) W\_delta, [64](#page-63-0) W\_delta\_alpha *(*W\_delta*)*, [64](#page-63-0) W\_gamma, *[15](#page-14-0)*, *[23,](#page-22-0) [24](#page-23-0)*, [65](#page-64-0) W\_gamma\_1 *(*deprecated-functions*)*, [14](#page-13-0)

xexp, *[28](#page-27-0)*, *[62,](#page-61-0) [63](#page-62-0)*, [66](#page-65-0)